# ระบบการควบคุมอัตโนมัติ (Distributed Control System) การพัฒนาการควบคุมไปสู่ระบบการควบคุมแบบ DCS

ระบบการควบคุมได้รับการพัฒนาเรื่อยมา จนกระทั่งถึงปัจจุบันนี้ ก็ด้วยจุดประสงค์หลัก คือ เพื่อตอบสนองต่อปัจจัยพื้นฐาน อันได้แก่ ความปลอดภัย, ความซับซ้อนของระบบควบคุม, ปริมาณ ึการผลิต, คุณภาพของผลิตภัณฑ์, การแข่งขันทางการตลาด และการตอบสนองความก้าวหน้า ทางด้านเทคโนโลยีที่กำลังเปลี่ยนไป อันได้แก่เทคโนโลยีทางด้านอิเลคทรอนิคส์และคอมพิวเตอร์, เทคโนโลยีทางด้านการสื่อสาร ตลอดจนเทคโนโลยีทางด้านวัสดุ เป็นต้น โดยเฉพาะเทคโนโลยี ทางด้านคอมพิวเตอร์ที่มีการประมาณกันว่าทุกๆ 10 ปี ความสามารถของคอมพิวเตอร์จะเพิ่มขึ้นเป็น 10 เท่า ทั้งในทางด้านความจูและความเร็วในการประมวลผล ดังมีคำเล่าขานกันว่า " To Increase Ten Times Every Ten Years"

ดังนั้นเพื่อที่จะตอบสนองต่อเหตุผลที่กล่าวมาทางบริษัทผู้ผลิตจึงได้พัฒนาระบบการควบคุม กระบวนการผลิตจากระบบการควบคุมแบบ นิวเมติกส์ (ระบบลม), ระบบการความคุม**ด้วย Analog** Electronics Controller ไปสู่ระบบการควบคุมการผลิตด้วยคอมพิวเตอร์ ตามลำดับ ครั้งแรกได้นำ ระบบควบคุมด้วยคอมพิวเตอร์มาใช้เฉพาะงานเฝ้าคุม (Monitoring) ขบวนการผลิตแล้วจึงพัฒนาไปสู่ ระบบ Supervisory Process Control (หรือเรียกอีกอย่างว่า Set Point Control) เรื่อยไปถึง Direct Digital Control (DDC) จนกระทั่งกลายมาเป็นระบบการควบคุมแบบ DCS (Distributed Control System) ซึ่งเป็นระบบควบคุมโรงงานที่ประกอบด้วยคอมพิวเตอร์หลายๆ ตัวต่อกันเป็นเครือข่าย ฟังก์ชันการควบคุมจะถูกกระจายให้คอมพิวเตอร์เล็กๆแต่ละส่วนซึ่งทำหน้าที่ควบคุมกระบวนการ ย่อยๆ โดยข้อมูลของกระบวนการจะถูกส่งผ่านส่วนสื่อสาร ไปเก็บรวบรวมที่คอมพิวเตอร์อีกตัว ซึ่งทำ หน้าที่ติดต่อกับพนักงาน โดยผ่านทางจอภาพ และแป้นพิมพ์ (Key Board)

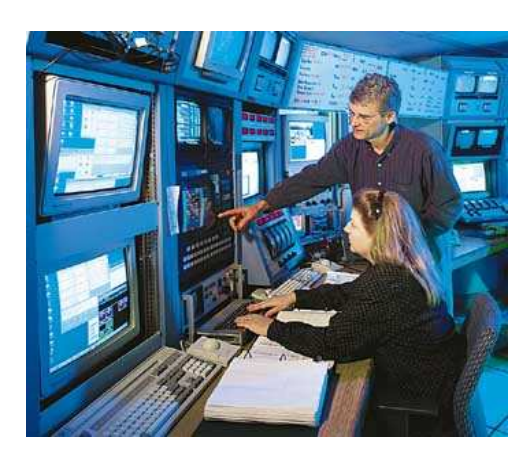

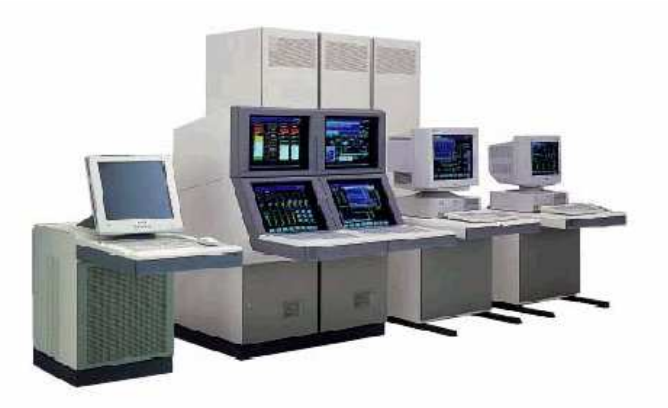

## วิวัฒนาการของระบบการควบคุมอัตโนมัติ

# ◆ จุดเริ่มของเทคโนโลยีวัดคุม

ึการนำเอาระบบการวัดคุมอัตโนมัติมาใช้ในงานวัดปริมาณทางด้านอุตสาหกรรม อันได้แก่ ้อณหภูมิ ,อัตราการไหลและความดัน เริ่มเกิดขึ้นราวๆ ปี ค.ศ. 1930 ซึ่งใช้ในกระบวนการกลั่น น้ำมัน ลักษณะเด่นของเทคโนโลยี การวัดคุมในช่วงเวลานี้คือ เครื่องมือวัดคุมจะติดตั้งที่ห้องที่ ้บริเวณแหล่งของขบวนการผลิต ซึ่งเป็นอุปกรณ์วัดคุมที่ทำด้วยเครื่องจักรกลขนาดใหญ่

# ♦ ช่วง ค.ศ. 1950 ถึง 1960 คือ ช่วงของการผันเปลี่ยนเทอโนโลยี

ช่วง ค.ศ. 1950 ถึง 1960 เทคโนโลยีทางด้านการวัดคุมได้รับการพัฒนาอย่างมากควบคู่ไปกับ ึการฟื้นตัวทางด้านเศรษฐกิจของประเทศญี่ปุ่นที่มุ่งไปสู่อุตสาหกรรมเหล็ก, ปิโตรเลียมและ อุตสาหกรรมสิ่งทอ ลักษณะของการวัดคุมจะประกอบด้วยเครื่องวัดคุมแบบ Analog Single Loop Controller จำนวนมาก โดยในช่วงเริ่มต้นด้วย การใช้ตัวควบคุมแบบ Pneumatic ที่ทำงานด้วยลม แต่ด้วยความก้าวหน้าทางด้านอิเลคโทรนิคส์ และขนาดของกระบวนการผลิตที่ขยายใหญ่ขึ้น อุปกรณ์การวัดคุมจึงได้รับการพัฒนาจากระบบ Pneumatic ไปสู่ระบบอิเลคทรอนิคส์มาโดย กำดับ

# ♦ ค.ศ. 1960 ปีแห่งจุดเริ่มต้นของคอมพิวเตอร์กับงานวัดคุม

ใน ค.ศ. 1960 นับว่าเป็นปีแห่งจุดเริ่มต้นของการนำเอาคอมพิวเตอร์มาใช้งานควบคุม ้กระบวนการ โดยลำดับตามการทำงานและความสามารถของคอมพิวเตอร์ดังนี้

#### • Data Logging

เป็นการนำคอมพิวเตอร์ได้ถูกนำมาบันทึกผลและเฝ้าคุม (Recording and Monitoring)

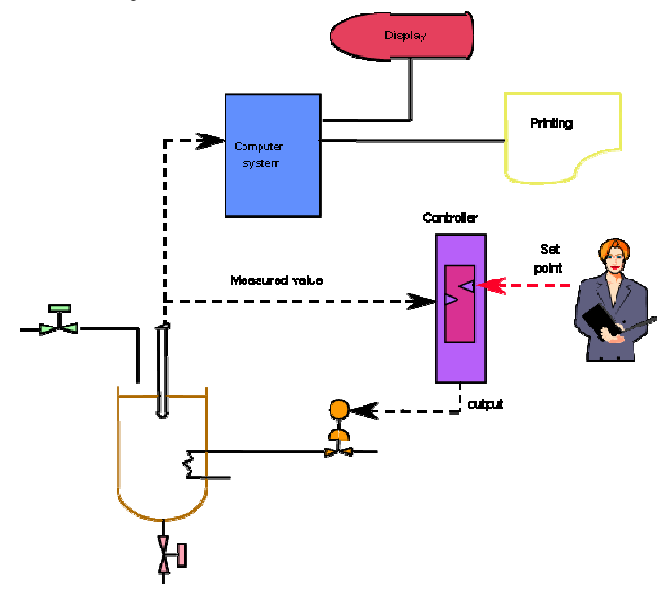

#### • Set Point Control

เนื่องจากคอมพิวเตอร์มีสมรรถนะทางด้านการคำนวณที่ดีขึ้น จึงได้ถูกออกแบบ ให้ทำหน้าที่ คำนวรหาเงื่อนไขที่ดีที่สุด (Optimum Process Conditions) ของ กระบวนการ การ ี คำนวณหาค่าตัวแปรเป้าหมาย (SV) ให้แก่เครื่องควบคุมแต่ละตัว โดยสถาปัตยกรรมที่กล่าวมานี้ เรียกว่า Set Point Control หรือเรียกอีกอย่างหนึ่งว่า Supervisory Process Control

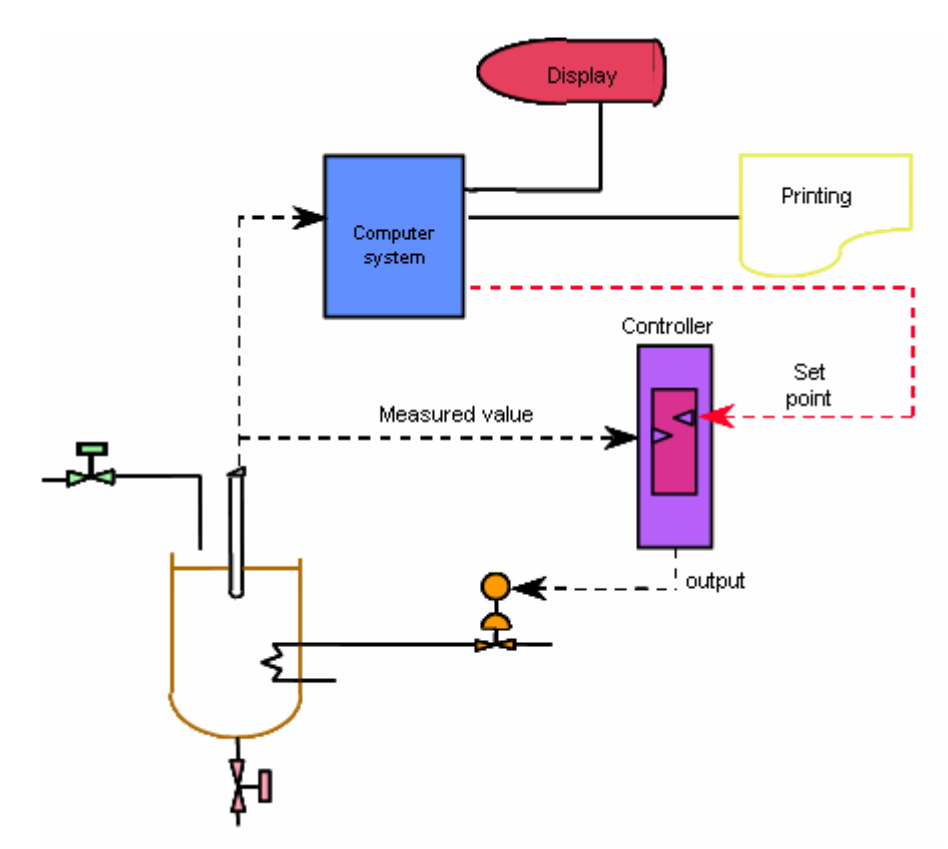

## · Direct Digital Control หรือ เรียกย่อๆ ว่า DDC

ต่อมาเมื่อประมาณปี ค.ศ.1965 ใค้นำเอาคอมพิวเตอร์ที่มีสมรรถนะในการคำนวณสูงๆ มาใช้แทน เครื่องควบคุมแบบ Analog การควบคุมนี้อาศัย Digital Computer เพียงหน่วยเดียว ควบคุม กระบวนการแบบรวมศูนย์ และรับผิดชอบต่อ Loop การควบคุมจำนวนหลายร้อย Loop เรียก ิสถาปัตยกรรมแบบนี้ว่า Direct Digital Control หรือ "DDC" แต่ปัญหาของการควบคุมแบบ DDC เนื่องจากการล้มเหลวของคอมพิวเตอร์ที่คาดไม่ถึง ได้ส่งผลทำให้การปฏิบัติการต่อกระบวนการผลิต หยุดชะงักงัน (Plant Operation to a Halt) ดังนั้นการออกแบบด้วยการสำรองอุปกรณ์ดังเช่น CPU, อุปกรณ์การ Back Up และอื่นๆ จึงกลายเป็นสิ่งจำเป็น แต่เมื่อคำนึงถึงค่าใช้จ่ายที่จำเป็นต้องมีสำหรับ ี สำรองอุปกรณ์จึงมีผลทำให้ระบบ DDC ไม่สามารถแทนที่ระบบการควบคุมแบบ Analog ได้ทั้งหมด เพราะมีราคาแพงมากใบตอบบั้น

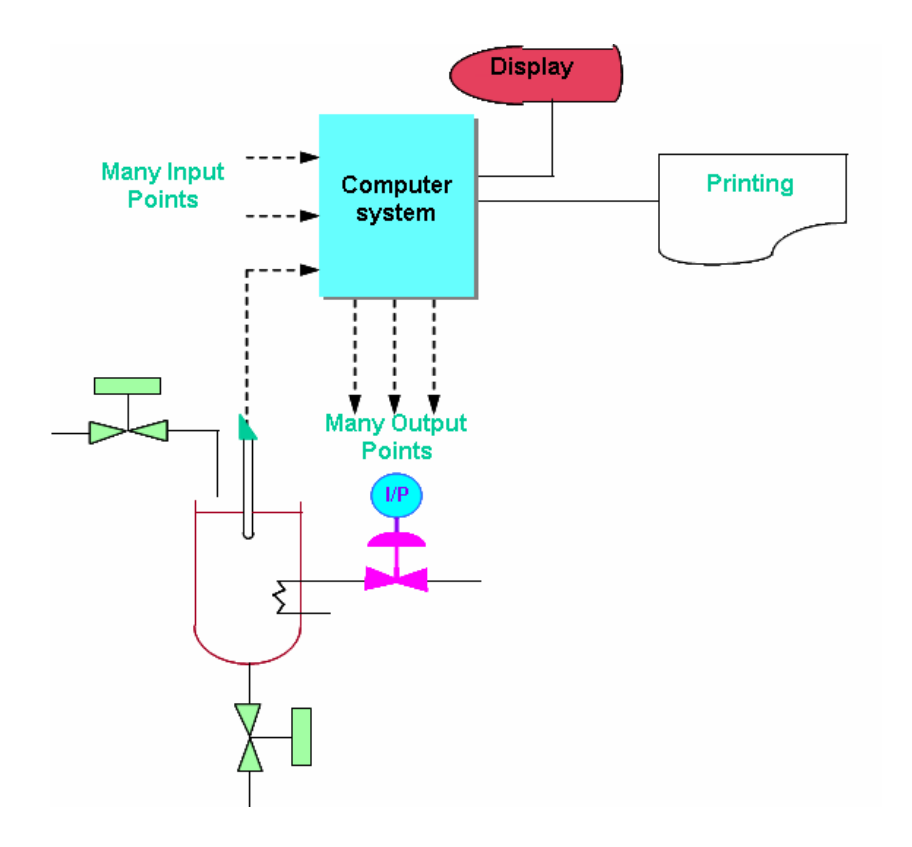

# ♦ ค.ศ. 1975 ปีแห่งการเริ่มต้นของ DCS (Distributed Control System)

ิการกำเนิดของ Microprocessor ในปี ค.ศ. 1970 ใด้นำไปสู่ความเปลี่ยนแปลงในหลายสาขา รวมทั้งทางด้านวิศวกรรมวัดคุมด้วย ราคาของ Microprocessor ที่ลดลง กอปรกับสมรรถนะที่เพิ่ม ้สูงขึ้นจึงเป็นผลให้ระบบควบคุมที่ใช้เพียงระบบควบคุมด้วยคอมพิวเตอร์ 1 หน่วย ควบคุมแบบรวม ศูนย์ (เพราะติดปัญหาในด้านราคาของ processor)สามารถที่จะเป็นระบบการควบคุมแบบกระจาย Chip Microprocessor กระจายไปอยู่ตามแต่ละ Station สื่อสารกันกับ Operator Station ทาง Terminal ของจอภาพเพื่อใช้ในการเฝ้าคุมและปฏิบัติการ หลังจากปี ค.ศ. 1975 บรรคาผู้ผลิตทั่วโลกรวมทั้ง ประเทศญี่ปุ่นได้เริ่มขยายการประยุกต์ ต่อการควบคุมแบบ Batch และการควบคุมลำดับขั้น (Batch and Sequence Control)

นอกจากนี้ในปี ค.ศ. 1970 ทางสมาคม IEC (International Electrotechnical Commission) ใด้ ประชุมร่างมาตรฐานเกี่ยวกับการส่งกระแสไฟฟ้างนาด 4-20 mA DC. เพื่อใช้ในการเชื่อมต่อ เครื่องวัดคุมทางอุตสาหกรรมแบบ Analog ที่ต่างผู้ผลิต และต่อมาเมื่ออุปกรณ์วัดคุมอุตสาหกรรม แบบใหม่ได้รับการพัฒนาไปสู่ระบบ Digital การเชื่อมต่อ (Interface) ระหว่างอุปกรณ์ (Devices) เปลี่ยนจากการส่งสัญญาณแบบ Analog เป็นการส่งข้อมูลข่าวสาร (Information) จำนวนมากแบบ Digital มาตรฐานการสื่อสารข้อมูลจึงเริ่มมีความสำคัญมากขึ้นเรื่อยๆ และด้วยการคำนึงถึงเหตุผลข้อ นี้ ทางสมาคม IEC จึงได้ร่าง Bus มาตรฐานสำหรับเครื่อง DCS ที่เรียกว่า Proway แต่อย่างไรก็ตามใน

ิสถานการณ์ของอุตสาหกรรมตอนนี้ ยังคงมีระบบ Bus อิสระแตกต่างกันไปตามแต่ผู้ผลิต ในปัจจุปัน นี้เทคโนโลยี ทางด้านวิศวกรรมคอมพิวเตอร์และการสื่อสารข้อมูลได้เจริญก้าวหน้าไปอย่างรวดเร็ว ้คอมพิวเตอร์ได้รับการขยายบทบาทจากงานทางด้านควบคุมไปสู่งานทางด้านบริหารทางด้านการ ผลิต (Production Management System) และระบบการบริหารงานสารสนเทศ (Management Information System)

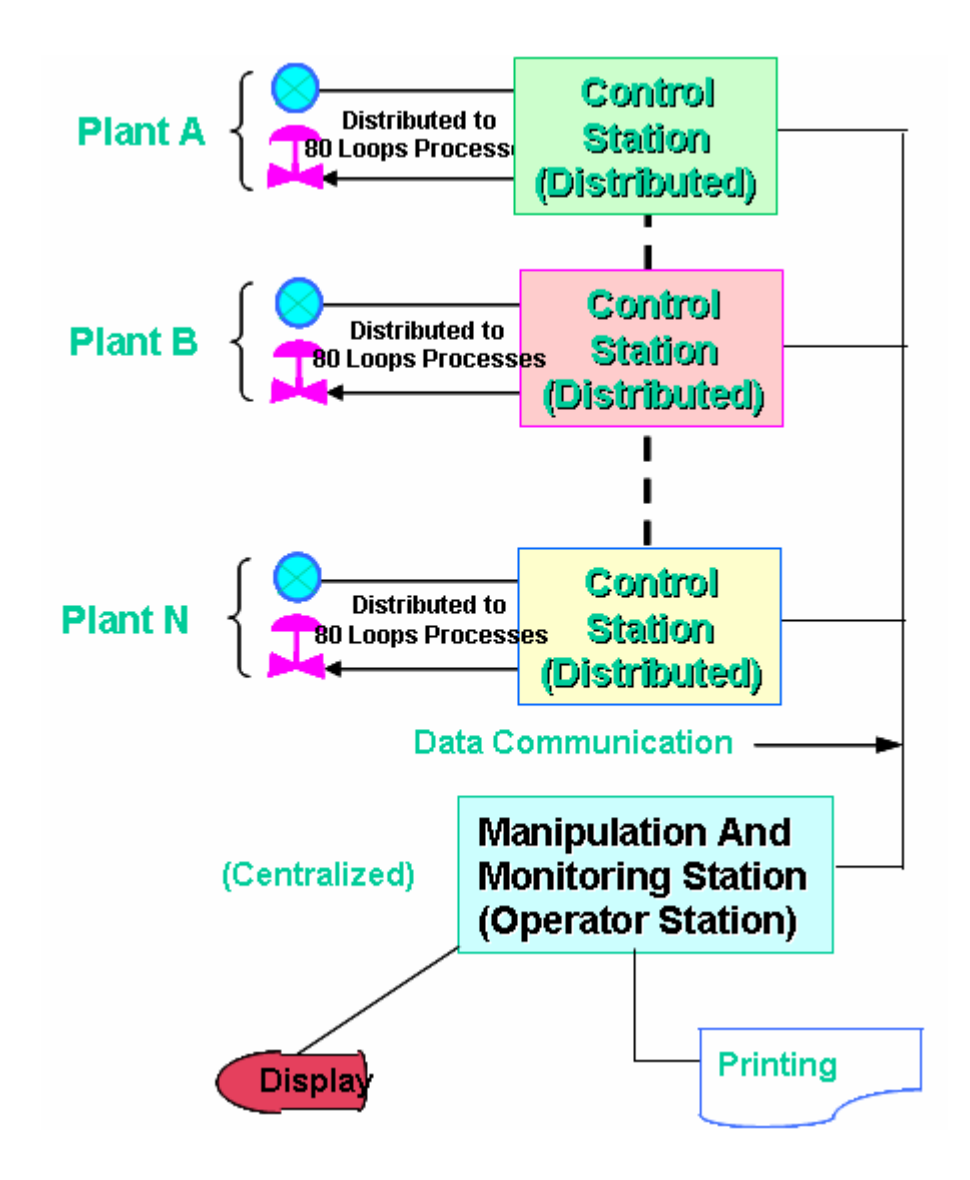

# ส่วนประกอบของระบบการควบคุมอัตโนมัติ (DCS)

ส่วนประกอบหลักของระบบการควบคุมอัตโนมัติ (DCS)

- 1. ส่วนติดต่อกับผู้ปฏิบัติงาน (Human Interface Station)
- 2. ส่วนหน่วยวิศวกรรม (Engineering Station)
- 3. ส่วนในการควบคุม (Field Control Station)
- 4. ส่วนเครือข่ายสื่อสารหลัก (Backbone Network)
- 5. ส่วนตู้ต่อสาย (Marshalling Cabinet)
- 6. ส่วนพิมพ์รายงาน (Printer)

# โครงสร้างระบบควบคุมอัตโนมัติ (DCS)

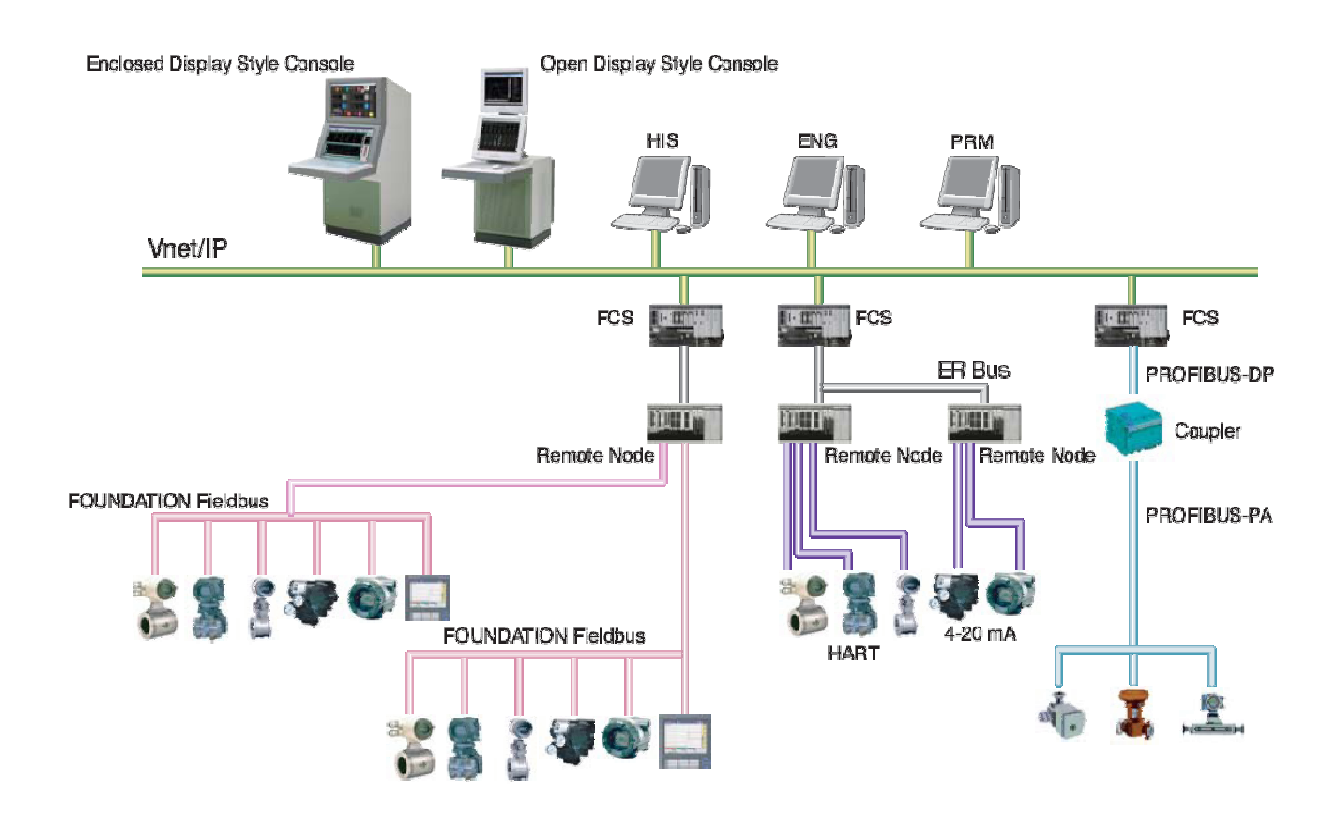

# ส่วนติดต่อกับผู้ปฏิบัติงาน (Human Interface Station)

เป็นหน่วยแสดงผลและบังคับการที่เชื่อมระหว่างผู้ใช้กับขบวนการผลิต จะตั้งอยู่ใน ห้องควบคุม เพื่อทำหน้าที่แสดงข้อมูลของขบวนการผลิตที่ส่งมาจาก Field Control Station เช่น การ ี สั่งให้ทำการเปลี่ยนค่าเป้าหมาย (Set Point) ดูค่าของกระบวนการผลิต (PV) หรือการเปลี่ยนสถานะ โหมดของระบบควบคม (Loop Status)

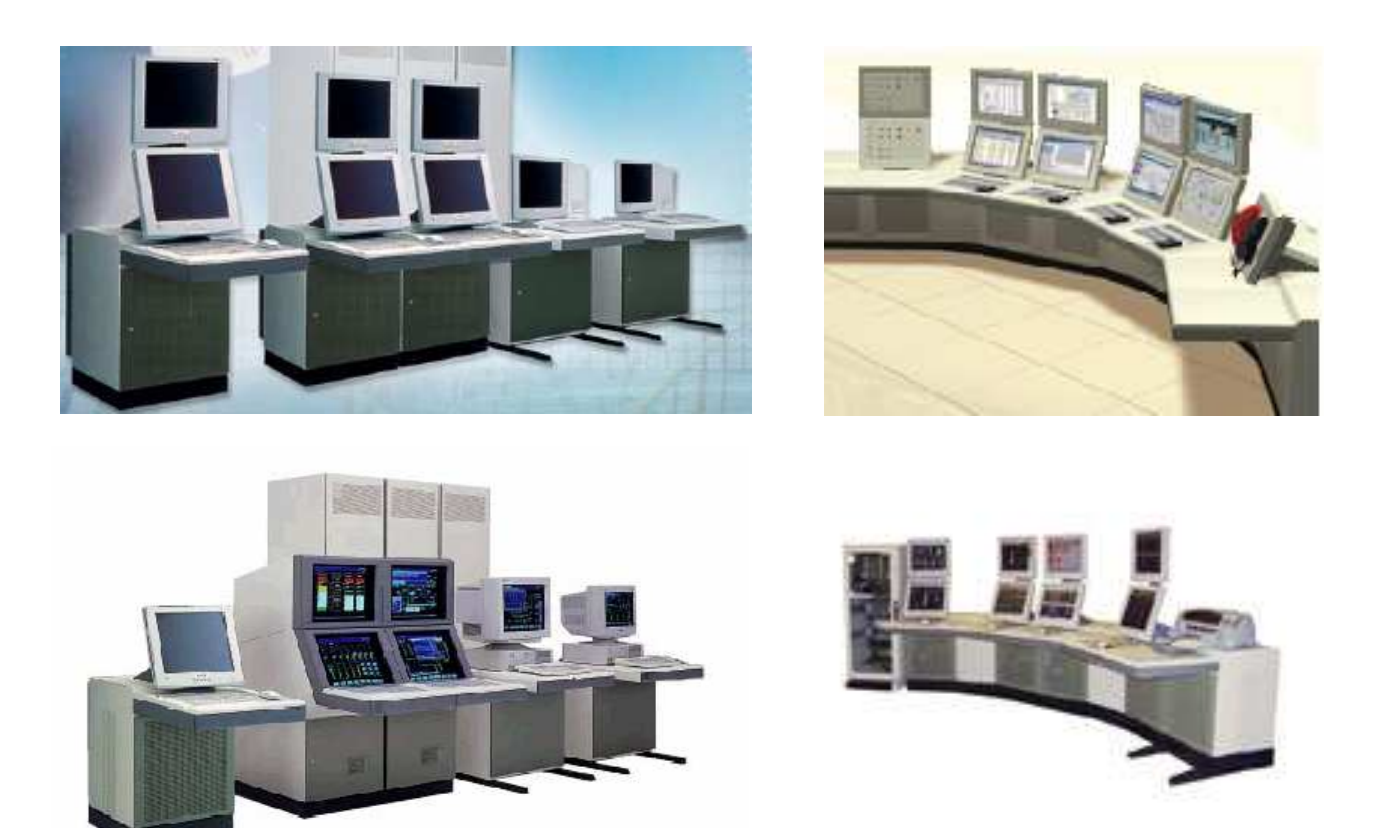

## ส่วนหน่วยวิศวกรรม (Engineering Station)

เป็นหน่วยที่ใช้ในการกำหนดคำสั่งต่างๆ ทำงาน หรือสร้างภาพแสดงผล ส่วนนี้จะเป็นหน่วย ที่มีความสำคัญมากตั้งแต่เริ่มต้นการสร้างระบบการควบคุมจนถึงการซ่อมบำรุง และการแก้ไขหรือ เพื่มเติมระบบการควบคุม หน่วยนี้จะต่ออยุ่กับเครือข่ายสื่อสารหลัก และยังใช้เป้นส่วนติดต่อกับ ผู้ปฏิบัติงานได้ด้วย

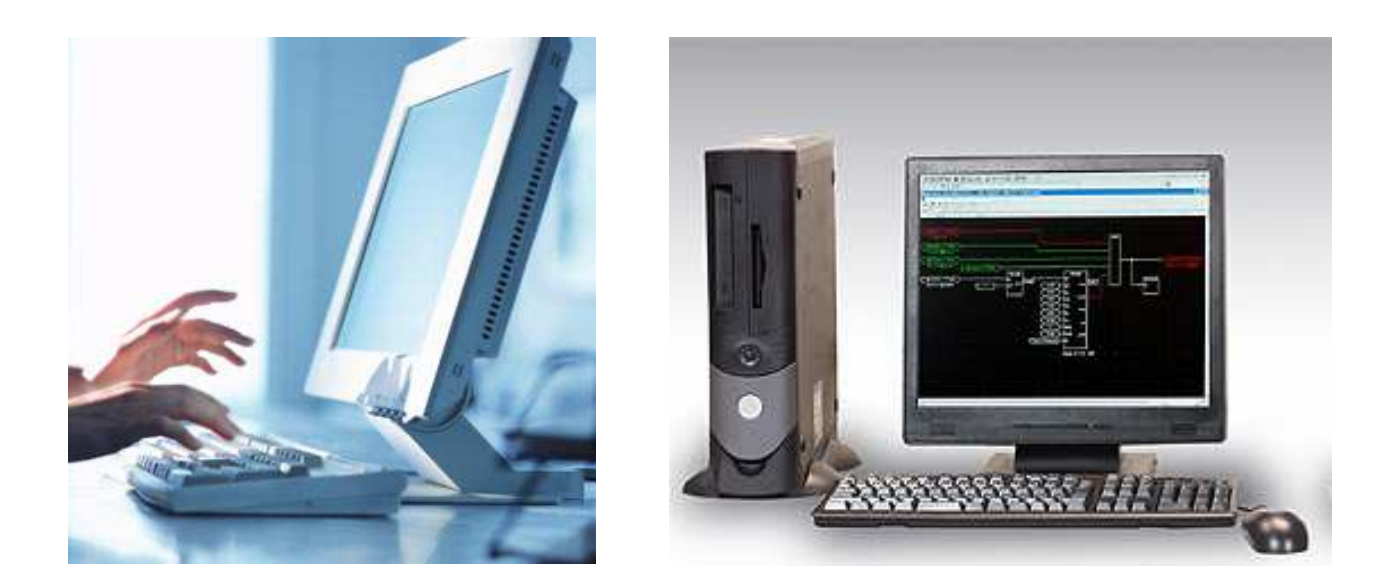

# ส่วนในการควบคุม (Field Control Station)

Field Control Stations เป็นหน่วยควบคุมขบวนการผลิต ซึ่งประกอบด้วย การควบคุมแบบ ป้อนกลับ (Feedback Control) และการควบคุมแบบซีเคว้นซ์ (Sequence Control) การทำงานของ Field Control Stations นั้นเริ่มจากการอ่านสัญญาณจากอุปกรณ์วัดคุมที่ส่งผ่านสัญญาณมาที่ I/O Module จะถูกส่งไปยัง Processor Card เพื่อทำการคำนวณหาค่า MV จากผลต่างระหว่าง PV กับ SV ในสมการการควบคุมแบบ PID โดยค่า SV ได้รับมาจาก Human Interface Station (HIS)

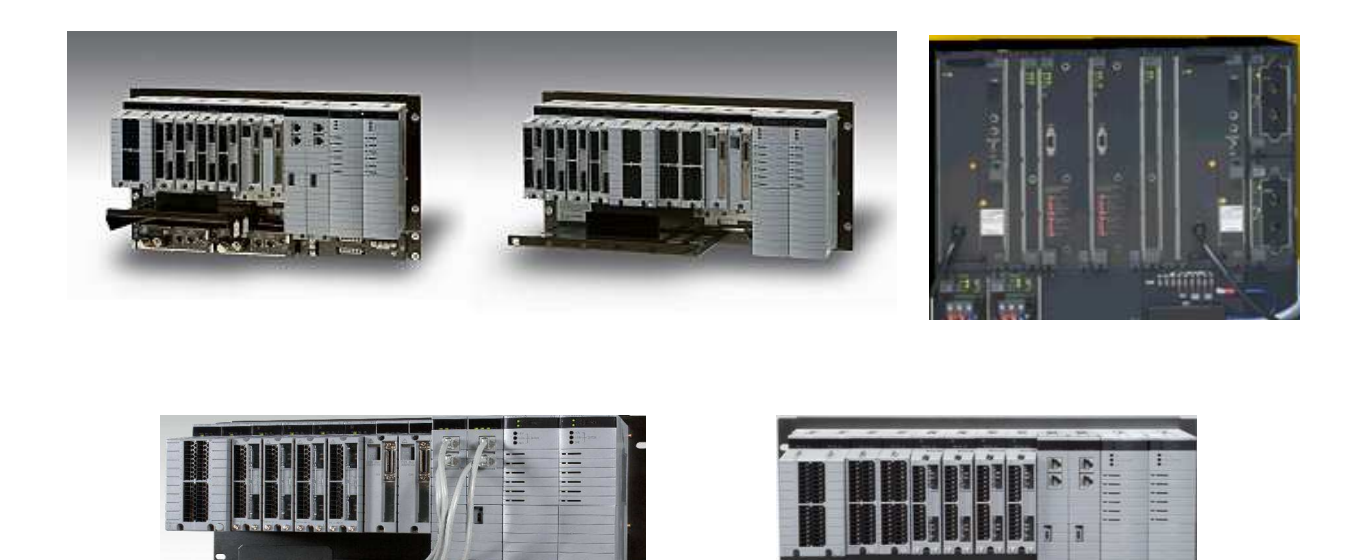

#### ี่ส่วนประกอบของ Field Control Station

- 1. Communication Coupler Unit เป็นส่วนที่ไว้ใช้เป็น Terminal ต่อกับ Vnet เพื่อรับส่ง สัญญาณระหว่าง Field Control Station กับ Human Interface Station (HIS)
- 2. Processor Unit เป็น Cards ที่ใช้สมการการคำนวณเพื่อควบคุมขบวนการผลิต
- 3. Power Unit เป็นส่วนที่รับ Power Supply มาจาก Power Distribution Board จากนั้น แปลง Power Supply นั้นเป็น DC Voltage ทั้งนี้เพื่อที่จะจ่ายให้กับ Cards และ Unit ต่างๆ ในแต่ละ Nest สามารถทำงานได้
- 4. Battery Units เป็น Battery สำรองไว้เพื่อ Back Up ข้อมูลต่างๆ ในหน่วยความจำของ Processor Card ในระหว่างที่เราปิดเครื่องหรือ Power Failure ซึ่งระยะเวลาที่ Battery สามารถ Back Up ข้อมูลต่างๆ ได้ 72 ชั่วโมง

้อายุการใช้งาน Battery Back Up นั้นจะขึ้นอยู่กับอุณหภูมิในการใช้งานของ Battery นั้น ้ถ้าอุณหภูมิในการใช้งาน ต่ำกว่าหรือเท่ากับ 30 °C Battery จะมีอายุการใช้งาน 3 ปี ้ถ้าอุณหภูมิในการใช้งาน ต่ำกว่าหรือเท่ากับ 40 °C Battery จะมีอายุการใช้งาน 1.5 ปี ้ถ้าอุณหภูมิในการใช้งาน ต่ำกว่าหรือเท่ากับ 50 °C Battery จะมีอายุการใช้งาน 9 เดือน

- 5. Contact Output Unit
- 6. Power Distribution Board เป็นส่วนที่กำหนดหรือกระจาย Powerไปยังส่วนต่างๆของ FCS โดยส่ง Power ผ่านเข้าไปทาง Input Terminal และมีสัญญาณไฟฟ้าออกมาทาง Output Connector เพื่อกรองสัญญาณรบกวนที่เข้ามากับ Power Supply นั้น FCS จะไม่มี Switch ในการเปิดหรือปิด Power Supplyภายในตัว ต้องใช้อุปกรณ์นอกมาติดเช่น Switch หรือ Breaker
- 7. I/O Modules เป็นส่วนที่เป็น Interface ระหว่าง Process กับ FCS ซึ่งทำหน้าที่รับสัญญาณ Input จากขบวนการผลิตแล้วส่งไปยัง Field Control Station ทำการคำนวณประมวลผล การควบคุมแล้วส่งสัญญาณควบคุม (Output) ออกไปควบคุมขบวนการผลิต โดยผ่าน I/O Modules

# ส่วนเครือข่ายสื่อสารหลัก (Backbone Network)

เป็นระบบสื่อสารหลักที่ใช้ในการส่งผ่านข้อมูลของระหว่างข้อมูลต่างๆ ของระบบควบคุม เครือข่ายสื่อสารหลักจะมีความเร็วเท่าไรขึ้นอยู่กับมาตรฐานเครือข่ายที่นำมาใช้ เช่น Token Bus (IEEE 802.4), Token Ring (IEEE 802.5), Ethernet

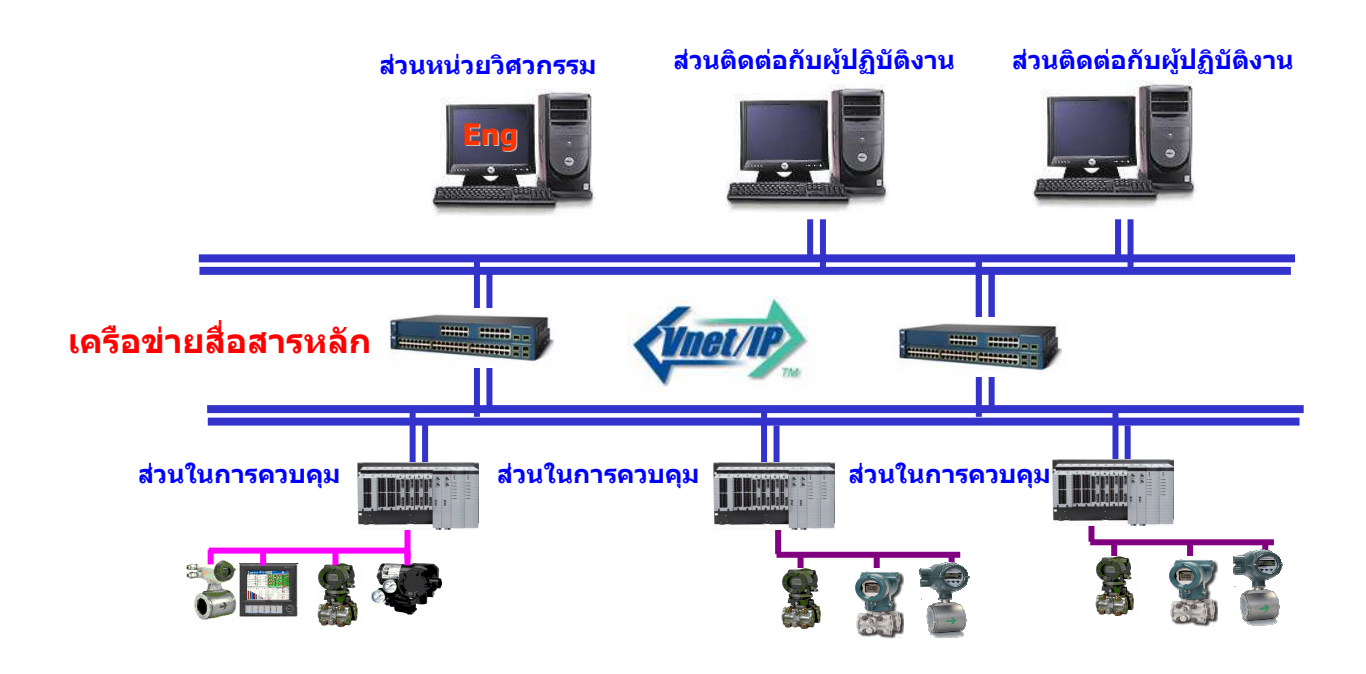

# ส**่วนตู้ต่อสาย (Marshalling Cabinet**)

เป็นส่วนที่ใช้เชื่อมต่อระหว่างสายไฟ จากเครื่องมือวัดในกระบวนการผลิต ไปยังส่วนอินพุต และเอาต์พุตของตัวควบคุม

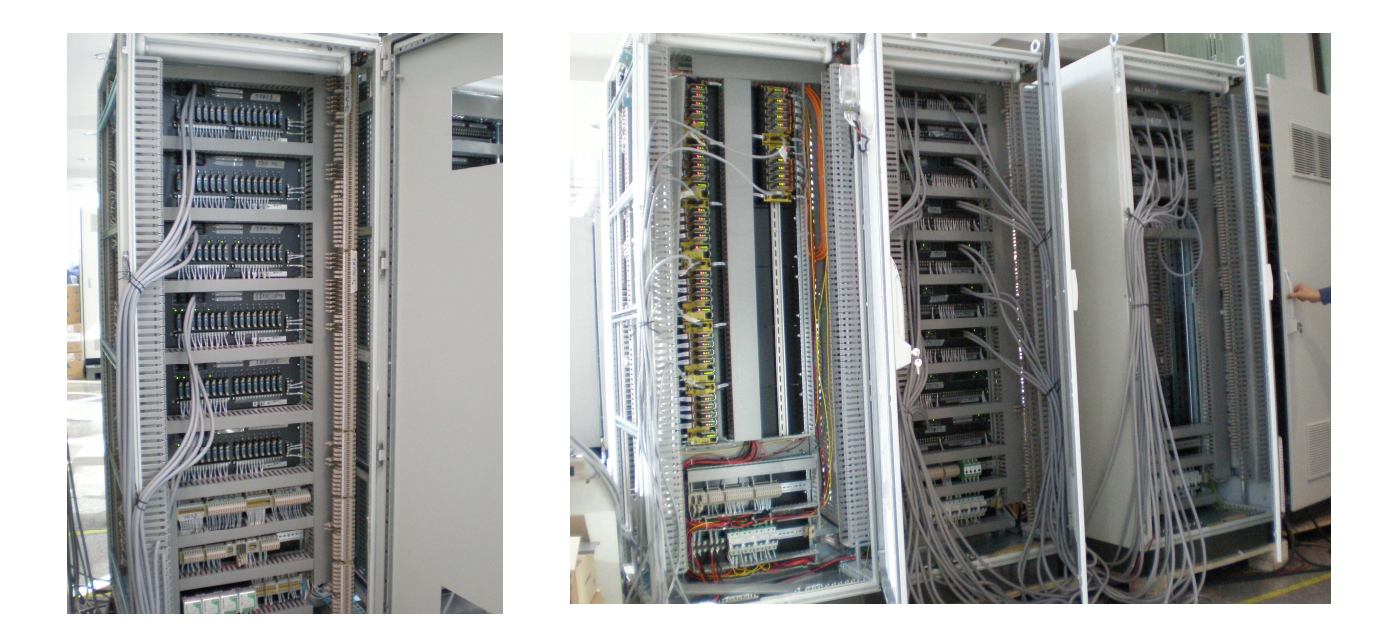

**Basic Distributed Control System (DCS) Course** 10

# ส่วนพิมพ์รายงาน (Printer)

เป็นเครื่องพิมพ์ส่วนกลางที่ติดตั้งอยู่บนเครือข่ายหลักสำหรับใช่พิมพ์รายงานหรือสัญญาณ เตือนต่างๆ

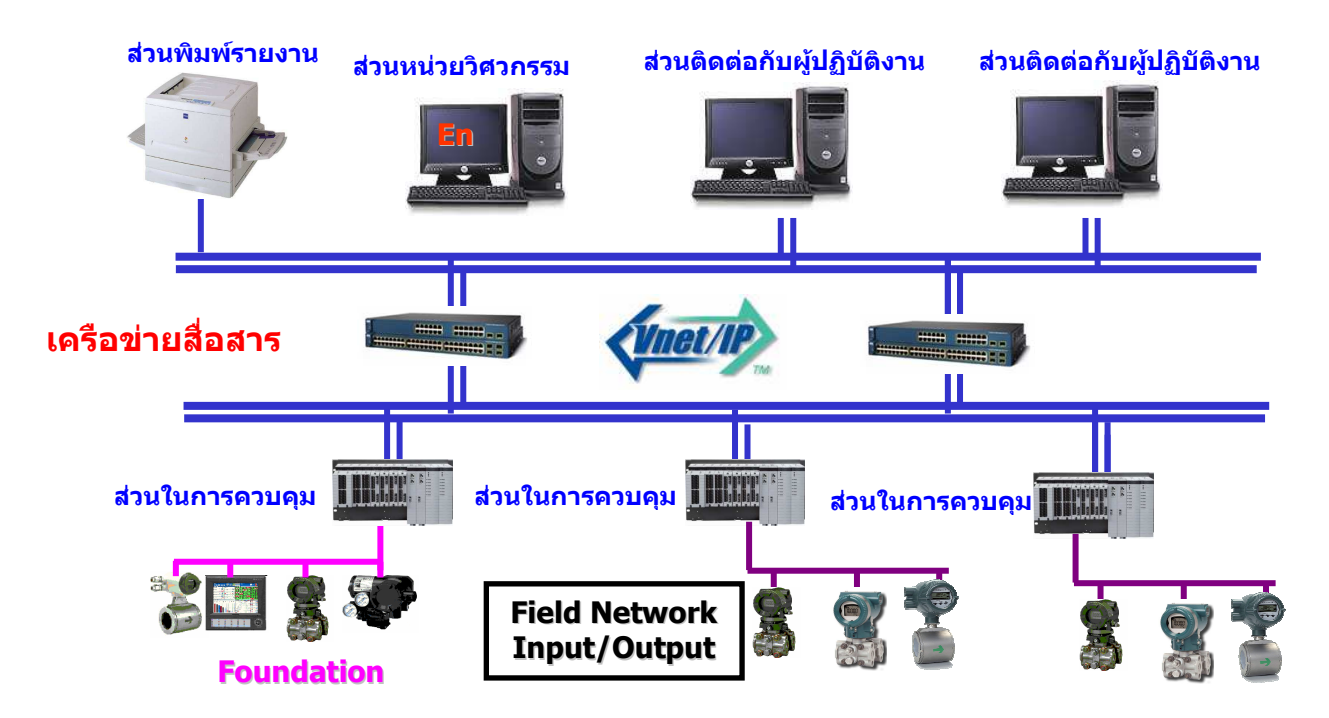

# ส่วนอินพุตและเอาร์พุตของระบบควบคุมอัติโนมัติ (DCS)

ส่วนอินพุดและเอาต์พุตของตัวควบคุมจะมีต้องมีการเชื่อมต่อกับเครื่องมือวัดหลายชนิด คังนั้นส่วนอินพุตจึงด้องสามารถรับสัญญาณเอาต์พุตที่ออกมาจากเครื่องมือวัดได้อย่างเหมาะสม ส่วนเอาต์พุตจะต้องส่งสัญญาณควบคุมไปยังอุปกรณ์สุดท้ายได้อย่างเหมาะสมเช่นเดียวกัน ส่วน อินพุตและเอาต์พุตที่มีใช้งานกันอยู่ทั่วไปจะแบ่งได้ดังนี้ ส่วนอินพุตแบบ Analogue (Analogue Input), ส่วนเอาต์พุตแบบ Analogue (Analogue Output), ส่วนอินพุตแบบดิจิตอล (Digital Input), ส่วนอินพุตแบบพัลส์ (Pulse Input), เอาต์พุตแบบคิจิตอล (Digital Output)

- Analogue Input  $\mathbf{I}$ . ส่วนอินพุตควรจะมีคุณสมบัติเป็นลักษณะดังนี้
	- รองรับเครื่องมือวัดที่เป็นแบบ 2, 3 และ 4 สายใด้
	- ิสามารถจ่ายพลังงานใฟฟ้าด้วยแรงดัน 24 VDC ให้กับลูปสำหรับเครื่องมือวัดแบบ 2 สาย (Loop powered)
	- ิ สามารถจ่ายพลังงานใฟฟ้าภายนอกด้วยแรงดัน 24 VDC ให้กับเครื่องมือวัดแบบ 3 สาย
	- มีสัญญาณเตือนเมื่อสัญญาณอินพุตออกนอกย่านการวัด
	- ิ สามารถติดตั้งแบบ Dual Redundant ได้
	- สามารถเลือกให้แยกต่อลงดินได้ (Isolation from ground)
	- รองรับสัญญาณที่เป็น HART (Highway Addressable Remote Transducer) Protocol ⊜
	- มีการป้องกันสัญญาณรบกวนจากภายนอก (Surge protection)
- $\overline{2}$ . Analogue Output
	- ส่วนเอาต์พุตควรจะมีคุณสมบัติเป็นลักษณะดังนี้
	- มีสัญญาณเตือนเมื่อเกิดการเปิดหรือลัดวงจร
	- ่ สามารถจ่ายสัญญาณมาตรฐานเป็นแบบ 4 20 mA
	- ่ มีการจำกัดกระแส (Current limited) สำหรับการจ่ายพลังงานใฟฟ้าด้วยแรงดัน 24 ◈ **VDC**
	- รองรับสัญญาณที่เป็น HART Protocol ۱
	- ิสามารถติดตั้งแบบ Dual Redundant ได้
	- มีการป้องกันสัญญาณรบกวนจากภายนอก (Surge protection) ◈
	- ิ สามารถขับโหลดที่ความต้านทาน 1000 ohms (Non-LS.) หรือ 600 ohms (LS.)
	- ิ สามารถเลือกให้เป็น Fail Safe เมื่อการสื่อสารขัดข้อง

 $3<sub>1</sub>$ Digital Input

ส่วนอินพุตกวรจะมีคุณสมบัติเป็นลักษณะดังนี้

- ้อินพุตแต่ละจุดต้องแยกออกจากกันและมีฟิวส์ป้องกัน การเปลี่ยนฟิวส์จะต้องไม่มีการ ถอคส่วนอินพุดและจะต้องมีการแสคงสถานะของอินพุด ดังนี้ ถ้าอินพุดเป็น 24 VDC จะเป็นลอจิก "1" และอินพุศเป็น 0 VDC หรือเปิดวงจร จะเป็นลอจิก "0"
- ิสามารถติดตั้งแบบ Dual Redundant ได้
- มีการป้องกันสัญญาณรบกวนจากภายนอก (Surge protection)
- มีการป้องกันหน้าสัมผัสปิดไม่สนิท (De-bounce)
- Digital Output 4.

ส่วนเอาต์พุตควรจะมีคุณสมบัติดังนี้

- หน้าสัมผัสเป็นแบบไม่ต่อแรงดัน (Dry-contacts) ที่ทนต่อกระแสที่ 4A 24 VDC ♦
- หน้าสัมผัสด้องสามารถเลือกใด้ทั้งที่เป็นแบบปกติเปิด (Normally open) หรือปกติปิด (Normally Closed)
- ิกระแสโหลดต่ำสุดที่ 45 mA, 24 VDC สำหรับการใช้งานระบบ I.S
- กระแสโหลดต่ำสุดที่ 1 A, 24 VDC สำหรับการใช้งานระบบ Non-I.S ₩
- ิสามารถติดตั้งแบบ Dual Redundant ได้ ◈
- มีการป้องกันสัญญาณรบกวนจากภายนอก (Surge protection) ◈
- ิ สามารถเลือกให้เป็น Fail Safe เมื่อการสื่อสารขัดข้อง ◈

#### 5. Pulse Input

- ส่วนอินพุตควรจะมีคุณสมบัติเป็นลักษณะดังนี้
- ต้องเหมาะสมกับอินพุต 3 สาย ◉
- เหมาะสมกับสัญญาณแบบคลื่นสี่เหลี่ยม (Square wave) ไม่มีขั้วที่แรงคันสงสด 8 24 ◈ VDC, มีความถี่ 10Hz - 20kHz
- มีการป้องกันสัญญาณรบกวนจากภายนอก (Surge protection)

# หลักการควบคุมในระบบควบคุมอัตโนมัติ (DCS)

#### 1. การควบคุมแบบ Loop Control (Regulatory Control)

เป็นฟังก์ชันการควบคุมพื้นฐานที่กระทำกระบวนการคำนวณ เพื่อการควบคุม และเฝ้าคุม กระบวนการของฟังก์ชันบล็อกจำพวกที่เราเรียกว่า Regulatory Control Block

# 2. การควบคุมแบบลำดับขั้นตอน (Sequence Control )

ึการควบคุมการทำงานที่ประกอบด้วยหลาย ๆ ขั้นตอนย่อย ให้ลำดับก่อนหลังของขั้นตอน ย่อยเป็นไปตามที่เรากำหนดอย่างแน่นอนหรือเปลี่ยนแปลงตามสภาพเหตุการณ์ (Event) สภาพ เหตุการณ์ดังกล่าวทราบได้จากอุปกรณ์ทางด้าน Digital Input , Internal Switch

### การควบคุมแบบ Loop Control (Regulatory Control)

ในระบบ DCS จะมี HIS (Human Interface Station) ทำหน้าที่ในการเฝ้าคุม (Monitor) และ ้ ควบคุม (Operate) โดยที่ผู้ควบคุมจะเฝ้าสังเกตสถานะจริงของกระบวนการที่หน้างานผ่าน HIS และ ้จะทำการส่งค่าเป้าหมาย (Setpoint) ของกระบวนการผ่าน HIS นี้ได้ด้วย

สำหรับฟังก์ชันการคำนวณหาค่าที่เหมาะสมสำหรับควบคุมกระบวนการจะกระทำโดย Field Control Station (FCS) ซึ่งมี CPU ที่ทำหน้าที่คำนวณหาค่าเอาท์พุท (MV) ที่เหมาะสมในการควบคุม กระบวบการ

่ ในตัวอย่างเป็นการควบคุมอุณหภูมิภายในถัง ผู้ควบคุมจะป้อนค่าเป้าหมาย (SV) ผ่าน HIS ที่ หน้าจอ CRT จากนั้น ตัวCPU ภายใน FCS จะรับค่าเป้าหมายจาก HIS ผ่าน สายสัญญาณที่เราเรียกว่า Vnet CPU จะทำการประเมินค่าอุณหภูมิ ณ ปัจจุบัน (PV) เทียบกับค่าเป้าหมาย (SV) และส่งค่า เอาท์พุท (MV) ที่เหมาะสมไปควบคุมวาล์วที่หน้างาน ถ้าอุณหภูมิ ณ ปัจจุบันมีค่าสูงเกินกว่าค่า ้เป้าหมาย วาล์วควบคุมไอน้ำจะมีทิศทางที่จะลดปริมาณไอน้ำเพื่อลดอุณหภูมิภายในถัง CPU จะส่ง ้สัญญาณเอาท์พุทในทิศทางให้ปิดวาล์วมากขึ้น ถ้าอุณหภูมิ ณ ปัจจุบันมีค่าต่ำกว่าค่าเป้าหมาย วาล์ว ้ควบคุมใอน้ำจะมีทิศทางที่จะเพิ่มปริมาณใอน้ำเพื่อเพิ่มอุณหภูมิ CPU ภายในFCS จะส่งสัญญาณ เอาท์พุทในทิศทางให้เปิดวาล์วมาก

้อย่างไรก็ดี สัญญาณเอาท์พุทที่จะส่งไปควบคุมวาล์วต้องมีความสัมพันธ์ที่เหมาะสมกับ ้คุณสมบัติของวาล์วนั้น ๆ ด้วย พิจารณาว่า วาล์วเป็นแบบ air-to-open หรือ air-to-close

#### **Regulatory Control Function**

เป็นฟังก์ชันที่กระทำกระบวนการคำนวณเพื่อการควบคุมกระบวนการ โดยใช้สัญญาณ ือนาลอกของตัวแปรกระบวนการ (PV) เป็นหลัก สำหรับเฝ้าคุมและควบคุมกระบวนการนั้น ๆ

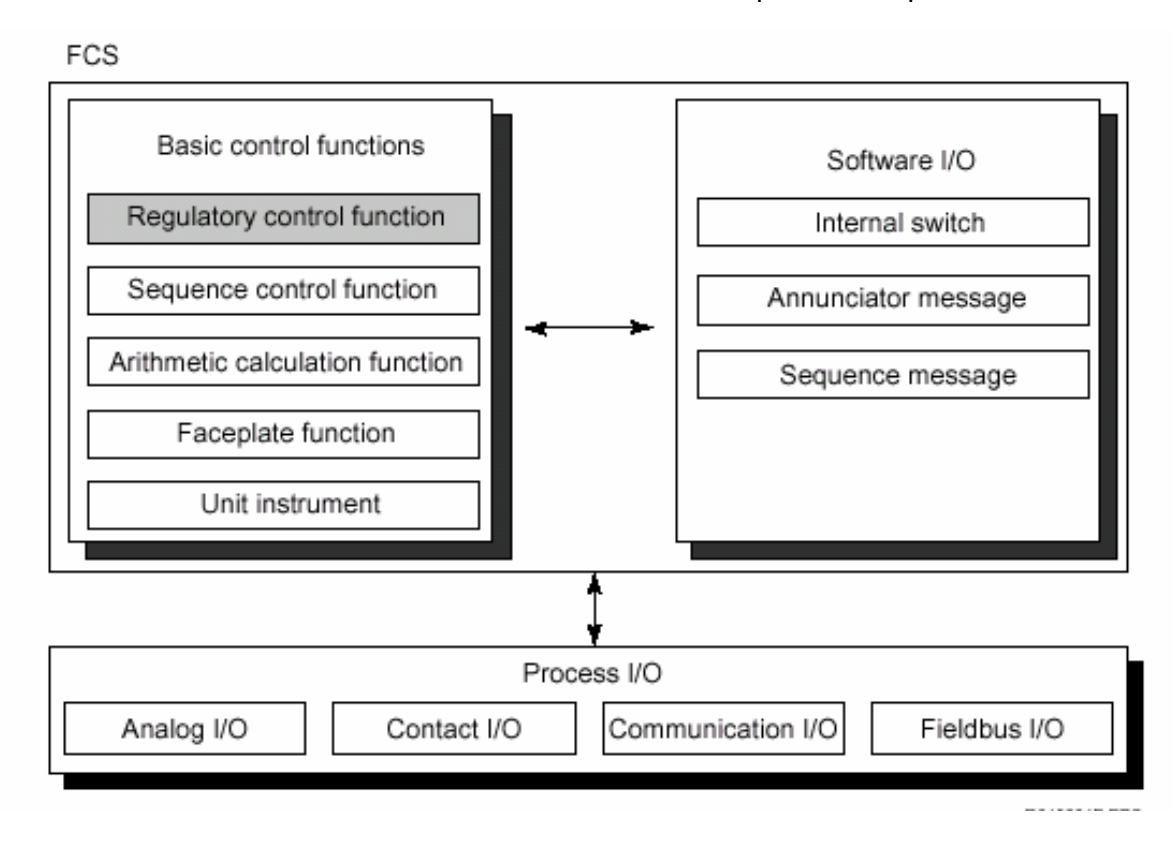

รูป Basic Control Function แสดงความสัมพันธ์ระหว่าง Regulatory Control Function และ ฟังก์ชันการควบคุมพื้นฐานอื่นๆ ภายใน FCS

ฟังก์ชันทั้งหมดนี้ เป็นซอฟต์แวร์ที่ถูกควบคุมโดย CPU Card ภายใน FCS ฟังก์ชัน Regulatory Control เป็นเพียงฟังก์ชันหนึ่ง ซึ่งสามารถทำงานร่วมกับฟังก์ชันอื่นๆ ของ DCS ได้ เช่น ทำงานร่วมกับ Sequence Control, ส่งข้อความเป็น Annunciator Message ในกรณีที่เกิดเหตุฉุกเฉิน หรือ Alarm ต่างๆ โดยการรับส่งสัญญาณจาก Field Instrument ใปยังฟังก์ชันควบคุมเหล่านี้ภายใน  $\overrightarrow{FCS}$  ซึ่งกระทำโดยผ่าน Process I/O

ฟังก์ชันเหล่านี้ เป็นฟังก์ชันพื้นฐาน ซึ่งฟังก์ชันบล็อกต่างชนิดกัน ก็จะมีฟังก์ชันภายใน แตกต่างกันไป

ิบทนี้จะกล่าวถึงเฉพาะ Regulatory Control Function เท่านั้น ส่วนฟังก์ชันการควบคุมอื่นๆ ใม่ว่าจะเป็น Sequence Control หรือเรื่องของการสั่งให้แสคงข้อความ ส่งสัญญาณเตือนภัย จะ กล่าวถึงใบบทกัดไป

#### **Basic Distributed Control System (DCS) Course**

### กระบวนการภายในของ Regulatory Control Blocks

ึกระบวนการคำนวณภายในของ Regulatory Control Blocks สามารถแบ่งได้เป็นส่วนๆ ดังนี้

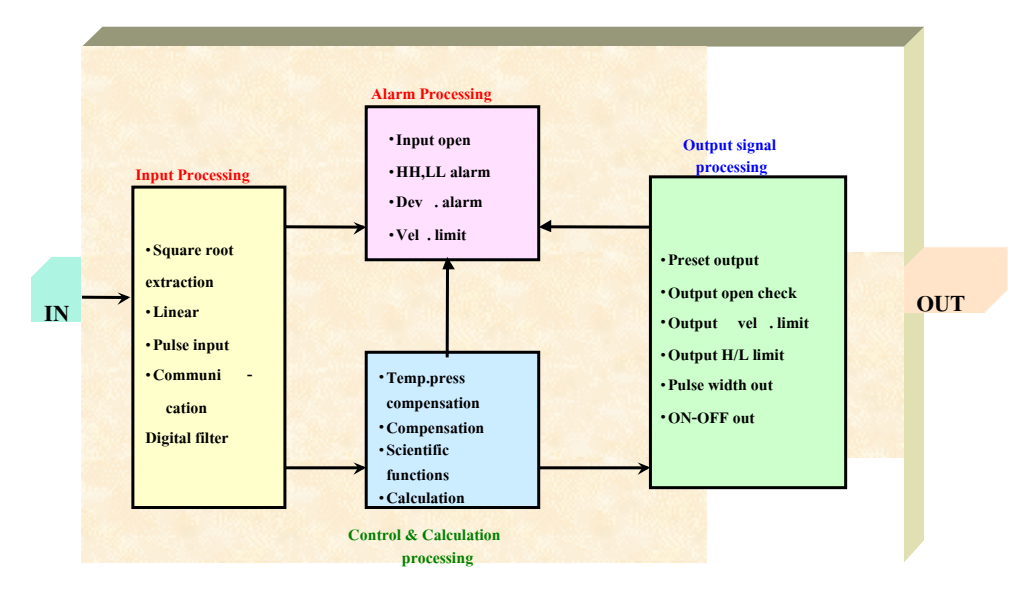

Function of Regulatory Control Block

#### • Input Signal Processing

การจัดการกับสัญญาณอินพุทให้เหมาะสมกับการนำไปคำนวณ โดยรับสัญญาณจาก ขั้ว IN หลังจากผ่าน Input Signal Processing จะได้ค่าเอาท์พุตเป็น PV ที่พร้อมจะนำไปทำการ คำนวณและตรวจสอบสถานะต่อไป

#### • Control Computation Processing

สมการการคำนวณที่ใช้ในการประเมินผลและควบคุม โดยรับสัญญาณอินพุทที่ใช้ใน การคำนวณเป็นค่า PV และส่งสัญญาณเอาท์พุทออกไปเป็นค่า MV

#### • Output Signal Processing

การจัดการกับสัญญาณเอาท์พุท ก่อนจะส่งค่า MV ออกไปควบคุม Field Instrument ที่ หน้างาน เพื่อป้องกันความเสียหายที่อาจเกิดกับอุปกรณ์วัดคุม

#### • Alarm Processing

**Basic Distributed Control System (DCS) Course** 16 กระบวนการสร้าง Alarm รูปแบบต่างๆ เพื่อเตือนผู้ควบคุมกระบวนการ ซึ่งจะ ตรวจสอบสถานะของกระบวนการทั้งค่า PV และ MV โดยจะแสดงผลที่ HIS

ฟังก์ชัน Control Computation สามารถกระทำใด้อิสระ ผ่านฟังก์ชันการ Set ข้อมูล หรือการอ้างอิงข้อมูล โดยไม่ต้องอาศัย Input Signal Processing หรือ Output Signal Processing ฟังก์ชันทั้ง 4 นี้ เป็นฟังก์ชันพื้นฐานของ Regulatory Control Block ซึ่งทุกบล็อกไม่ จำเป็นต้องใช้ฟังก์ชันดังกล่าวทุกฟังก์ชัน เช่น PVI, Indicator Block ต้องการเพียง Input Processing เพื่อแสคงผลเท่านั้น ไม่จำเป็นต้องส่งค่าเอาท์พุทออกไปควบคุม

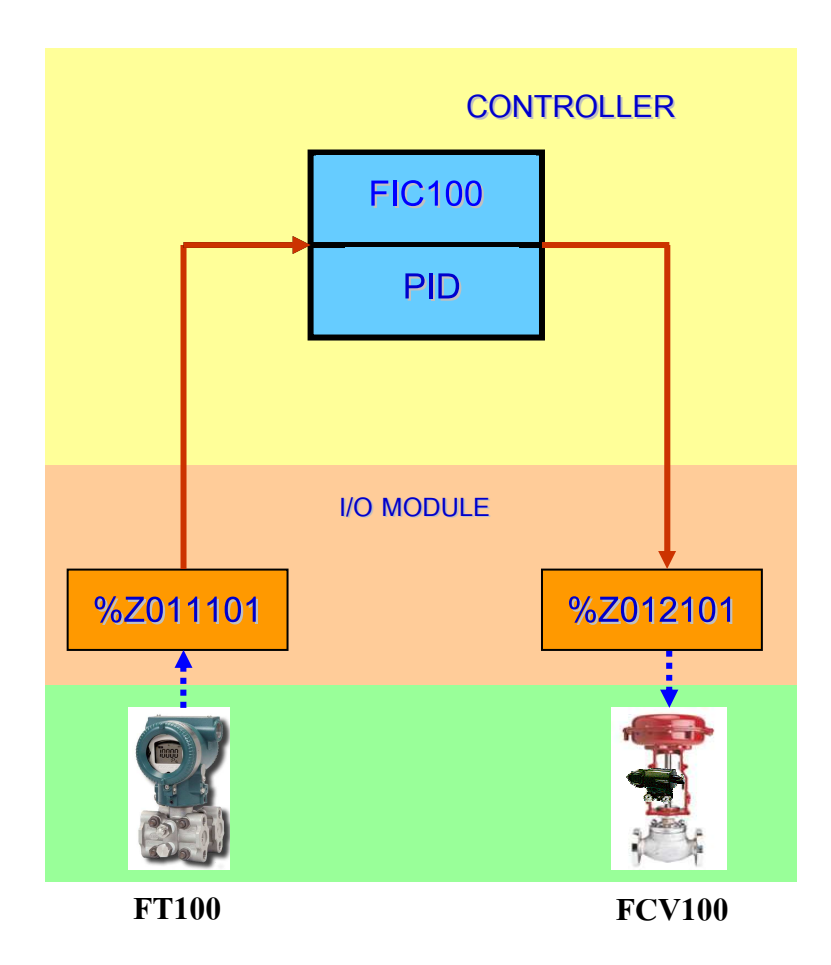

#### ตัวอย่างการควบคุมกระบวนการด้วย PID Controller

ตัวอย่างนี้เป็นการควบคุมอัตราการไหล

อัตราการไหล ที่ Transmitter อ่านค่าได้จะถูกส่งผ่าน I/O Module **(%Z011101) (FT100)** ซึ่งผู้ใช้ต้อง เลือกชนิดของ I/O Module ให้เหมาะสมกับสัญญาณอินพุต จากนั้น สัญญาณนี้จะถูกนำไป ประเมินผลทำการคำนวณที่ PID Block (FIC100) หาสัญญาณเอ้าท์พุต (MV) ที่เหมาะสม และส่ง ิสัญญาณเอ้าท์พุตนั้น ผ่าน I/O Module (%**Z012101**) ส่งออกไปยังวาล์วควบคุม (FCV100)

ถ้าอัตราการไหลถูกควบคุมจริงโดย PID Control สัญญาณรบกวน (noise) จะเพิ่มมากขึ้น เนื่องมาจากค่าพารามิเตอร์ D และทำให้การควบคุมที่มีเสถียรภาพเป็นไปได้ยาก ดังนั้นโดยปรกติ แล้ว การควบคุมอัตราการไหล เราจึงใช้การควบคุมแบบ PI โดยกำหนดค่าพารามิเตอร์ D ให้เป็น  $\rm o$ (ผ่านทาง Tuning Panel บน HIS) ทำให้ Derivative Action ไม่มีผลต่อการควบคุม และการควบคุม อัตราการไหลจะเข้าสู่ Setpoint ง่ายขึ้น

# <u>Note :-</u> Controller สามารถใช้ได้ทั้งการควบคุมแบบ P, PI, PD หรือ PID ขึ้นกับการกำหนด ค่าพารามิเตอร์ P, I และ D โดยกำหนดผ่านหน้า Tuning Panel บน HIS

#### **Cascade Control**

Cascade Control เป็นเทคนิคการควบคุมที่ทั้งเข้าใจง่ายและให้ผลประโยชน์สูงต่อ ี กระบวนการในอุตสาหกรรม ในการควบคุมแบบ Cascade จะประกอบด้วยตัวควบคุม 2 ตัวขึ้นไป จะมี Primary Loop เป็นลูปควบคุมที่มีความสำคัญสูงสุด ที่จะส่งค่าเอาท์พุตไปเป็นค่า SV ของลูปที่ เรียกว่า Secondary Loop ที่ช่วยให้การควบคุมลูปเป็นไปในทางที่ดีขึ้น ้ตัวอย่างเป็นการใช้ตัวควบคุมอัตราการใหลมาประกอบกับตัวควบคุมอุณหภูมิ เพื่อทำให้การควบคุม ้อุณหภูมิภายในหอกลั่นมีความถูกต้องแม่นยำขึ้น

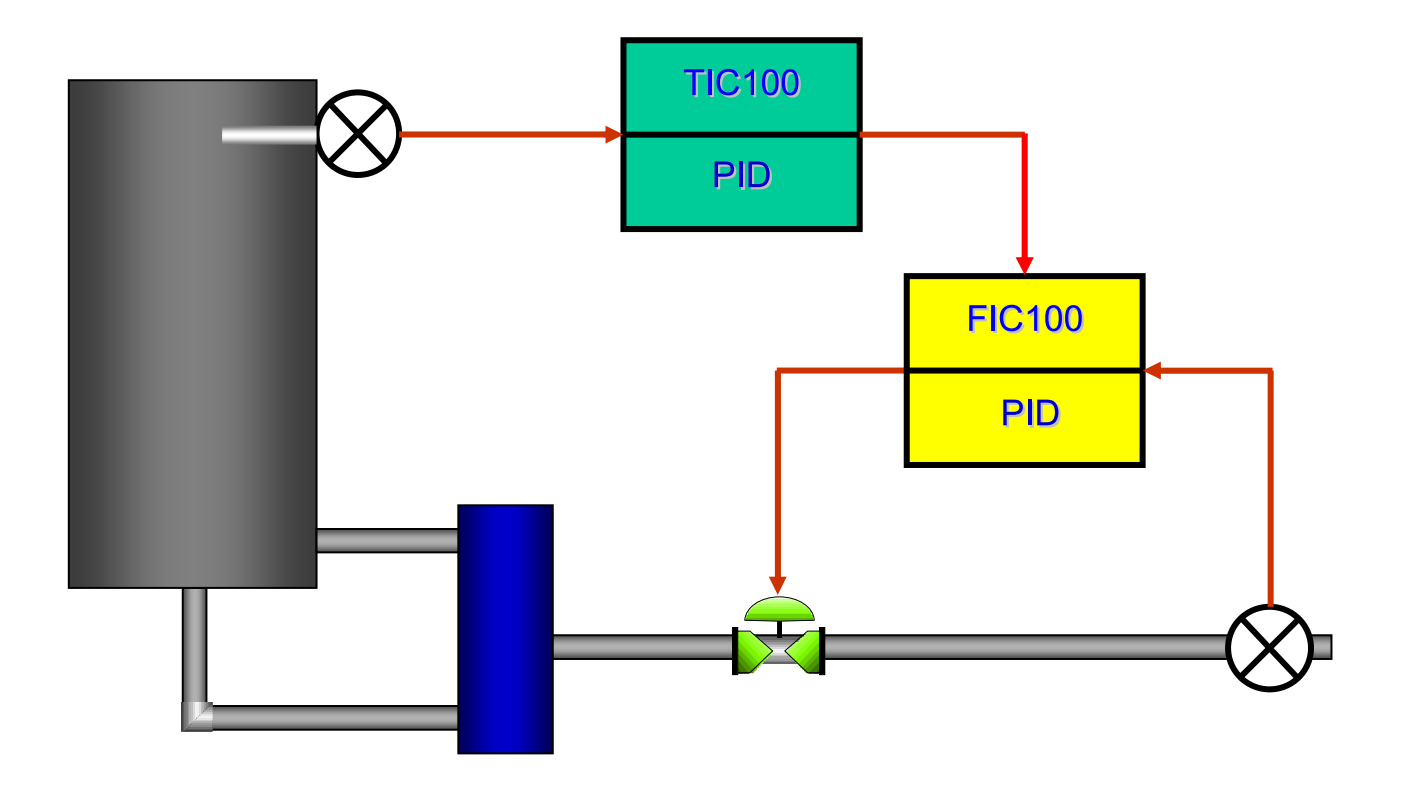

#### **Ratio Control Example**

Ratio Control เป็นวิธีการควบคุม สำหรับกระบวนการที่ต้องการกำหนดค่า SV ของฟังก์ชัน บล็อกหนึ่งๆ ให้มีค่าเป็นสัดส่วนกันกับค่า MV ของฟังก์ชันบล็อกอื่นใด การเปลี่ยนแปลงค่า MV ของ 2 ฟังก์ชันบล็อกนี้ จะเป็นสัดส่วนกัน การควบคุมแบบสัดส่วน โดยมากจะใช้กับ Air-fuel Ratio Ctrl โดยเฉพาะกับกระบวนการที่มีค่าตัวแปรอัตราการไหลที่จะต้องถูกควบคุมเป็นจำนวนมาก

ตัวอย่างต่อไปนี้เป็นการควบคุมแบบสัดส่วน โดยใช้ PID และ RATIO บล็อคเป็นตัวควบคุม อัตราการไหล rF1 เป็นผลลัพธ์ที่ได้จากการคุณอัตราการไหล F1 กับอัตราส่วน r ซึ่งกำหนดที่ RATIO rF1 จะเป็นค่า SV สำหรับ PID ดังนั้น การควบคุมนี้จะทำให้ F1 เป็นสัดส่วนกันกับ F2 ที่ ค่าคงที่ r

ดังสมการ  $MV = (SV * KR) * PV + BIAS$ 

- : สัญญาณเอาท์พุท (0% ถึง 100%) **MV**
- : Ratio Gain ( 0 ถึง 4.000 ) โดยมีค่าเริ่มแรกเป็น 1.000 แต่สามารถระบุเป็นค่าอื่นได้ผ่าน  $KR$ **Detail Definition Builder**
- ่ คัตราส่วน ( 0 ถึง 4 000 )  $\overline{\mathrm{SV}}$
- : สัญญาณอินพุท ( 0% ถึง 100%)  $\overline{\mathbf{P}}\mathbf{V}$
- BIAS : สัญญาณ ไบ (Bias: 0% ถึง 100%)

จุดเด่นของการควบคุมแบบนี้คือ ไม่เกิดการกระแทก (Bumpless) เมื่อทำการย้ายโหมดการ ควบคุมจาก MAN ไปสู่ AUT โดยที่ค่า Effective Ratio จะค่อยๆ ลาดขึ้นไปหาค่าเป้าหมาย ของ อัตราส่วนการควบคุม (Ratio Setpoint : SV)

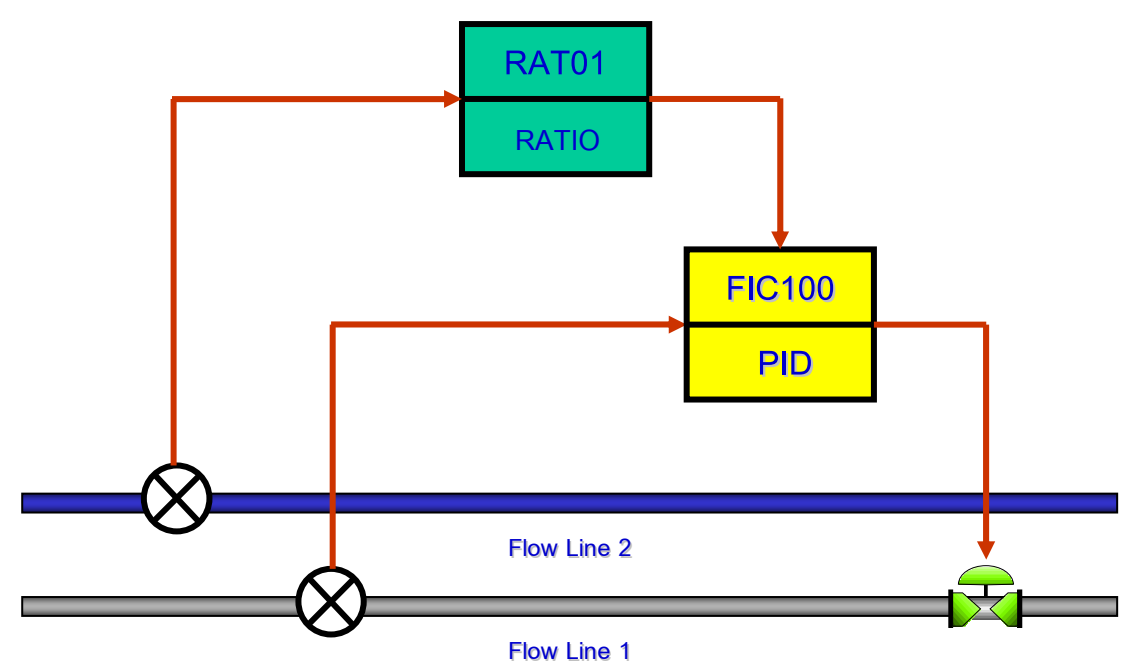

**Basic Distributed Control System (DCS) Course** 

#### **Override Control Example**

Override Control เป็นการควบคุมสำหรับการเลือกค่า Output หรือสัญญาณ MV ในการ ้ควบคุมอุปกรณ์วัดคุมหน้างานที่เหมาะสมค่าหนึ่งค่าใด จากฟังก์ชันบล็อก 2 บล็อก โดยคำนึงถึง เงื่อนไขที่กำหนด ถ้าเงื่อนไขนั้นๆ เป็นจริง ฟังก์ชันบล็อก ซึ่งมีชื่อว่า Selector จะเป็นตัวทำหน้าที่ เลือกสัญญาณควบคมเอาท์พทที่เหมาะสม

Override control ปกติแล้วจะถูกใช้เป็นการควบคุมในเชิงป้องกันอันตรายหรือรักษาระดับ ้ค่าตัวแปรของกระบวนการให้อยู่ในค่าที่ยอมรับได้ การควบคุมในเชิงป้องกันอีกรูปแบบหนึ่งคือ Interlock control ซึ่งใช้ในการป้องกันความเสียหายหรือการทำงานที่ผิดปกติของอุปกรณ์ที่ใช้ภายใน ิ กระบวนการ ซึ่งถ้าเป็น Interlock control การควบคุมจะหยุดการทำงานของกระบวนการนั้น ๆ ไป เลย ในขณะที่ Override control จะยังคงทำการควบคุมต่อไป แต่กระทำในวิธีที่ปลอดภัยกว่า ฟังก์ชันบล็อคที่ใช้ในการเลือกสัญญาณมีทั้งที่เลือกค่าสัญญาณที่สูงสุด (AS-H) ปานกลาง (AS-M) และต่ำสุด (AS-L) ขึ้นกับชนิดของฟังก์ชันบล็อกที่เลือกใช้

ตัวอย่างต่อไปนี้ใช้ Selector ชนิด AS-H ต่อกับสัญญาณเอาท์พุท (MV) จากฟังก์ชันบล็อก PID 2 ตัวที่สำหรับการควบคุม เตาเผา Heavy Oil โดยปกติกระบวนการนี้จะใช้ Controller 2 ประเภท คือ ตัว Controller สำหรับควบคุมอัตราการใหล และควบคุมความดันสำหรับ Stand-by

้ถ้าการเปิดของวาล์วควบคุมอัตราการไหลของ Fuel Oil ลดลงมากเกินไป ความดันก่อนเข้า เตาเผาไหม้จะต่ำลงมาก ซึ่งอาจเป็นผลให้เกิด flame-out ได้ AS-H บล็อกจะเป็นตัวทำหน้าที่เลือก ้สัญญาณเอาท์พุทในการควบคุม (MV) ที่มีค่ามากกว่า จากตัวควบคุม 2 ตัวคือ ตัวควบคุมความดัน และตัวควบคุมอัตราการไหล เพื่อส่งค่าสัญญาณ MV ที่มากกว่านั้นให้กับวาล์วควบคุม ซึ่งสามารถ ป้องกัน flame-out ได้

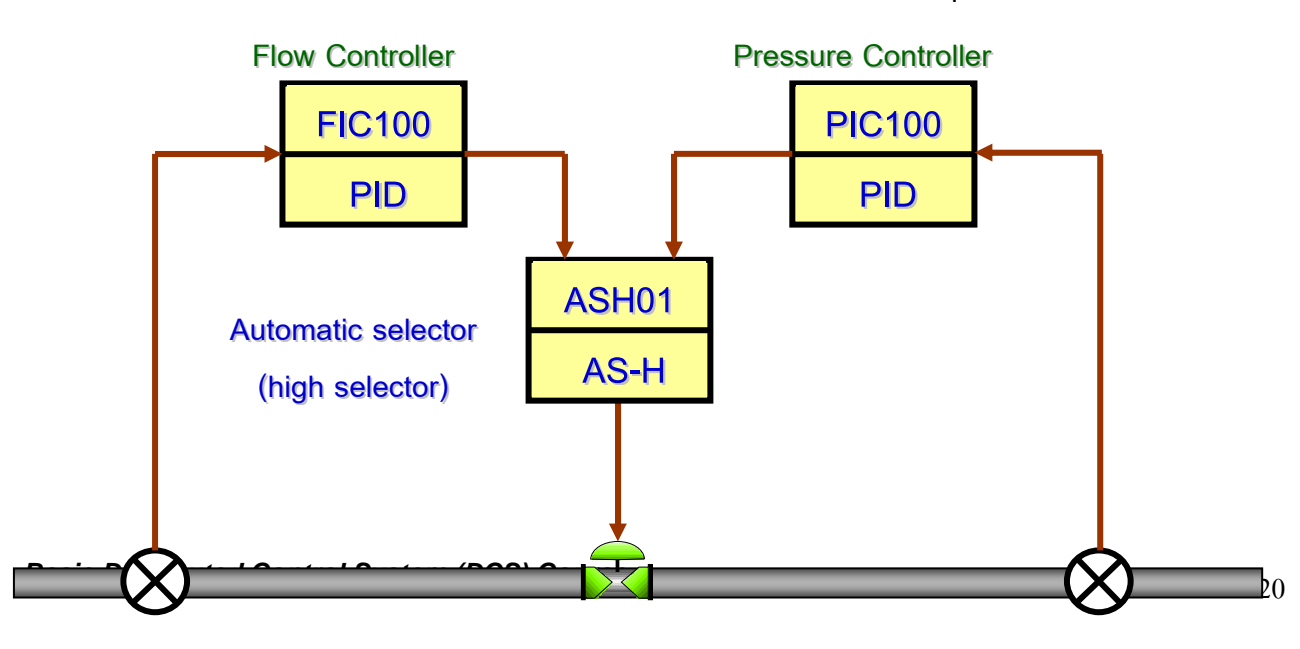

ในการเลือกชนิดของตัว Selector ต้องพิจารณาชนิดของวาล์วควบคุมให้เหมาะสมกันด้วย

# การควบคุมแบบการควบคุมลำดับขั้นตอน (Sequence Control)

หลักการควบคุมลำดับขั้นตอน หมายถึง การควบคุมการทำงานที่ประกอบด้วยหลาย ๆ ขั้นตอนย่อย ให้ลำดับก่อนหลังของขั้นตอนย่อยเป็นไปตามที่เรากำหนดอย่างแน่นอนหรือ เปลี่ยนแปลงตามสภาพเหตุการณ์ (Event) สภาพเหตุการณ์ดังกล่าวทราบได้จากอุปกรณ์ทางด้าน Digital Input, Internal Switch เป็นต้น

สำหรับงานควบคุมโปรเซสจริงได้นำ Sequence Control มาผนวกร่วมกับ Feedback Control และ Feed forward Control จุดประสงค์หลักของ Sequence Control Function คือ การ ้ควบคุมและการจัดการลำดับการทำงานของโปรเซสพร้อมทั้งเชื่อมโยงแต่ละโปรเซสให้สามารถ ทำงานเข้าจังหวะร่วมกันได้ นอกจากนี้ยังใช้เพื่อทำการควบคุมซึ่งกันและกัน (Interlocking), การ Start Up , การ Shutdown , และการหยุดโปรเซส อย่างฉับพลัน เป็นต้น

#### **Sequence Description Example**

ตัวอย่างเปรียบเทียบความคล้ายคลึงระหว่าง Logical Circuit AND และ OR Circuit กับ Sequence Table

จากรูป AND Logical Circuit จะพบว่า การที่จะทำให้ FIC100 (Control Loop) เข้าสู่ AUT Mode ได้ ก็ต่อเมื่อ %SW0100 และ %SW0101 มีสภาวะ ON ทั้งคู่ ถ้าหากต้องการนำเอา หลักการของเงื่อนไข (AND) ข้างต้นมากรอกลงใน Sequence Table ทางด้านขวามือสามารถ กำหนดได้ดังนี้ โดยกำหนดให้ %SW0100 และ %SW0101 เป็น Condition Signal และ กำหนดให้ Control Loop (FIC100) เป็น Operation Signal ค่าตรรกศาสตร์ทั้ง Condition Signal และ Operation Signal อยู่ในแนว Column อันเดียวกัน ซึ่งเราเรียกว่า Rule โดยสภาวะ ON ของ Switch และ Control Loop (FIC100) จะถูกแทนด้วยตรรกศาสตร์ Y ข้อสังเกตคือ ตรรกศาสตร์ ของ %SW0100 และ %SW0101 อย่ในแถว Rule เดียวกัน อันหมายถึงการ AND กัน

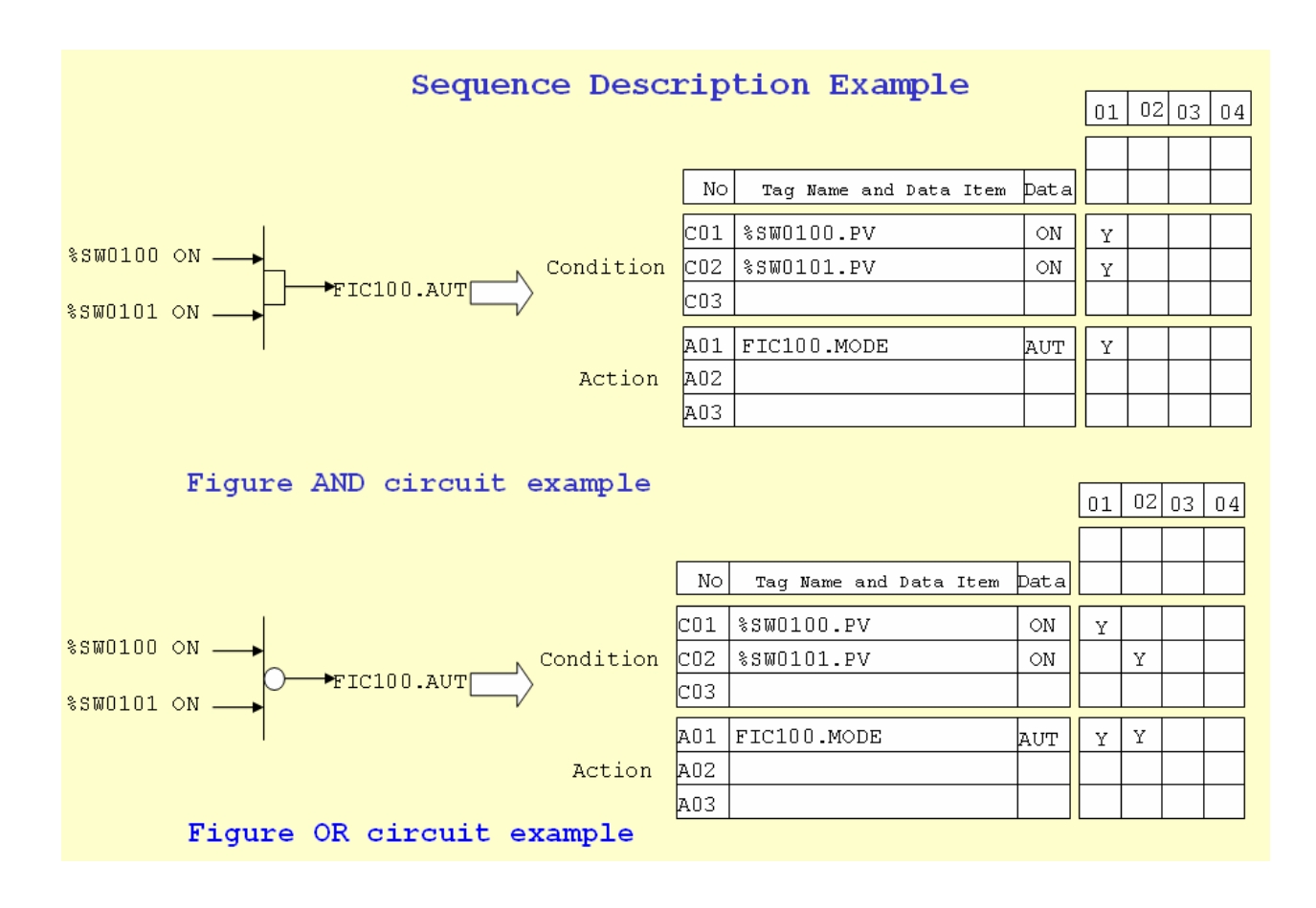

จากรูป OR Logical Circuit จะพบว่า การที่จะทำให้ FIC100 (Control Loop) เข้าสู่ AUT mode ใด้กี่ต่อเมื่อ %SW0100 หรือ %SW0101 อย่างน้อยตัวใดตัวหนึ่งมีสภาวะ ON ถ้าหากนำ หลักการข้างต้นนี้มากรอกลงใน Sequence Table ทางด้านขวามือ โดยกำหนดให้ %SW0100 และ %SW0101 เป็น Condition Signal และ Control Loop (FIC100) เป็น Operation Signal ตามลำดับ สภาวะ ON ของ Switch และ Control Loop (FIC100) จะถกแทนด้วยตรรกศาสตร์ Y ้เบื้องจากเป็นตรรกศาสตร์ "OR"

ตรรกศาสตร์ของ %SW0100 และ %SW0101 จึงอยู่ต่าง Rule No. กัน แต่มีการ Action กับ Operation Signal (FIC100) ตัวเดียวกัน

#### - Basic Operation

Sequence Table สามารถแบ่งออกได้เป็น 2 ลักษณะคือ

- 1. Non-Step Sequence Operation
- 2. Step (phase-Step) Sequence Table Operation

#### **Example of the Non-Step Format Sequence Using the Sequence Table**

จากตัวอย่างเป็นการตรวจจับ และควบคมระดับของเหลวใน Tank โดยใช้ Sequence Table ที่เป็นแบบ Non-Step Sequence Table <u>ข้อสังเกตในส่วน Step No. จะไม่มีหมายเลขของ Step No.</u> ิลักษณะการทำงานของ Sequence Table แบบนี้คือ จะมีการตรวจสอบสถานะตรรกศาสตร์ใน Condition Rule ทก ๆ Column พร้อมกัน และเมื่อตรรกศาสตร์ใน Rule No. ใด หรือ Column ใด ตรงกับสภาวะความเป็นจริงของกระบวนการทุก Condition Signal แล้ว Action ในส่วนของ Operation Signal ก็จะทำตามที่กำหนดไว้

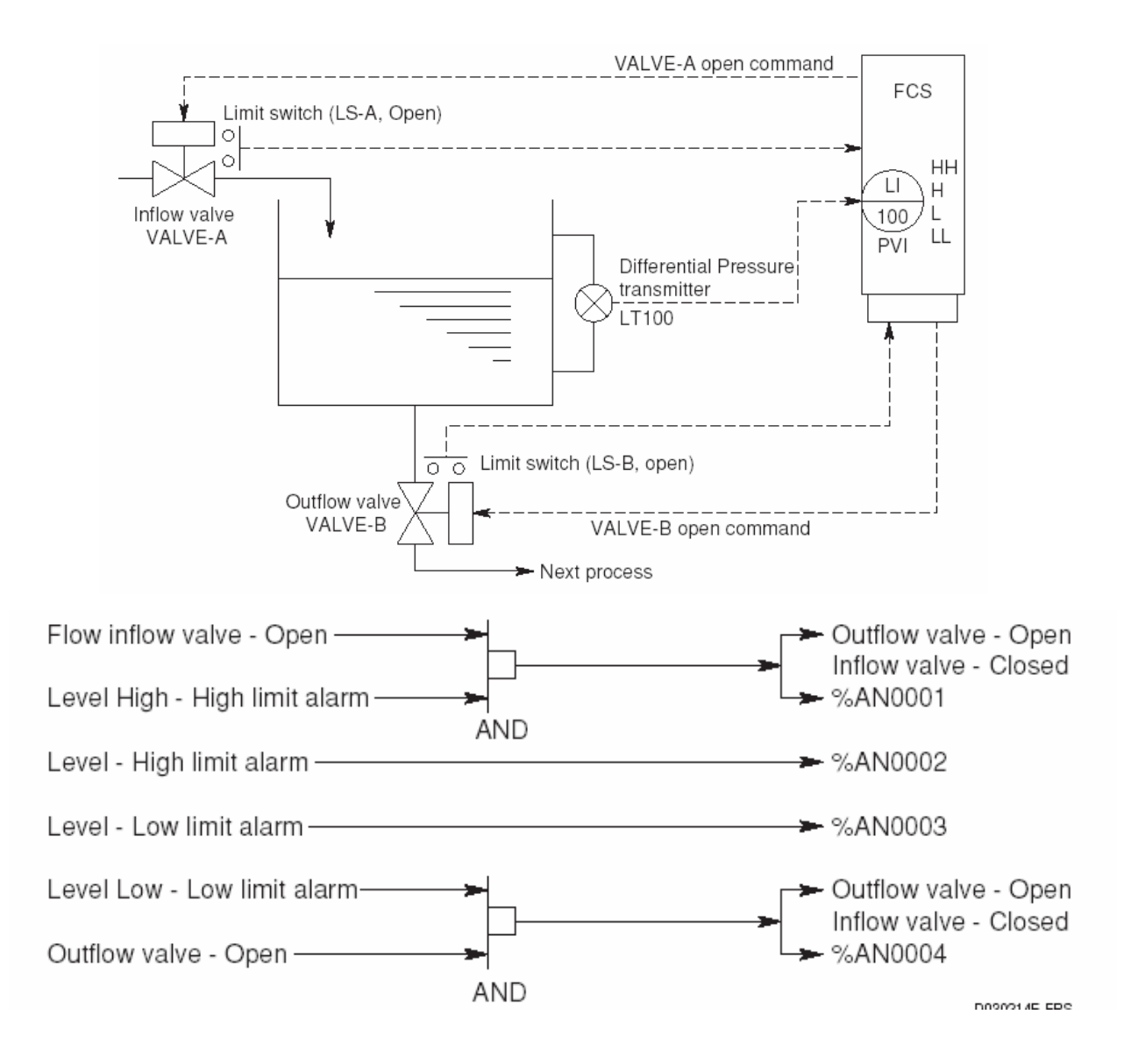

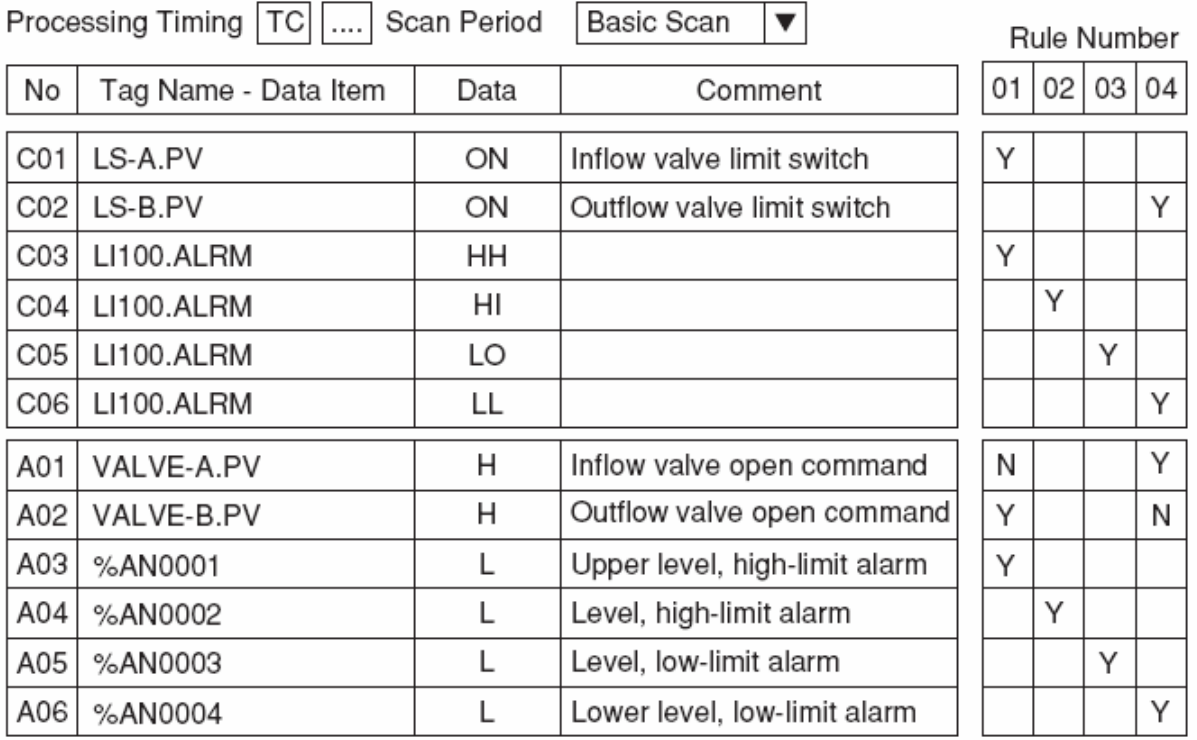

การทำงานของ Sequence Table แบบ Non-Step (ในตัวอย่าง)

Rule ที่ 1. ถ้า "LS-A" มีสภาวะ "ON" หรือ ระดับของของเหลวถึง Limit Switch (LS-A) และ "LI100" เกิดสถานะ "HH" Alarm หรือ PV มีค่าเกินกว่า Parameter "HH" ที่กำหนดไว้ใน หน้า Tuning Panel แล้วจะทำให้ Valve-A "ปิด" และ "เปิด" Valve-B และเกิด Alarm ที่ "%AN0001"

Rule ที่ 2. ถ้า "LI100" เกิดสถานะ "HI" Alarm หรือ PV มีค่าเกินกว่า Parameter "PH" ที่กำหนดไว้ในหน้า Tuning Panel แล้วจะทำให้เกิด Alarm ที่ "%AN0002"

Rule ที่ 3. ถ้า "LI100" เกิดสถานะ "LO" Alarm หรือ PV มีค่าน้อยกว่า Parameter "PL" ที่กำหนดไว้ในหน้า Tuning Panel แล้วจะทำให้เกิด Alarm ที่ "%AN0003"

Rule ที่ 4. ถ้า "LS-B" มีสภาวะเป็น "ON" หรือระดับของของเหลวต่ำกว่า Limit Switch (LS-B) และ "LI1100" เกิดสถานะ "LL" Alarm หรือค่า PV มีค่าน้อยกว่า Parameter "LL" ที่ กำหนดไว้ในหน้า Tuning Panel แล้วจะทำให้ Valve-A "เปิด", Valve-B "ปิด" Valve-B และ เกิด Alarm ที่ "%AN0004"

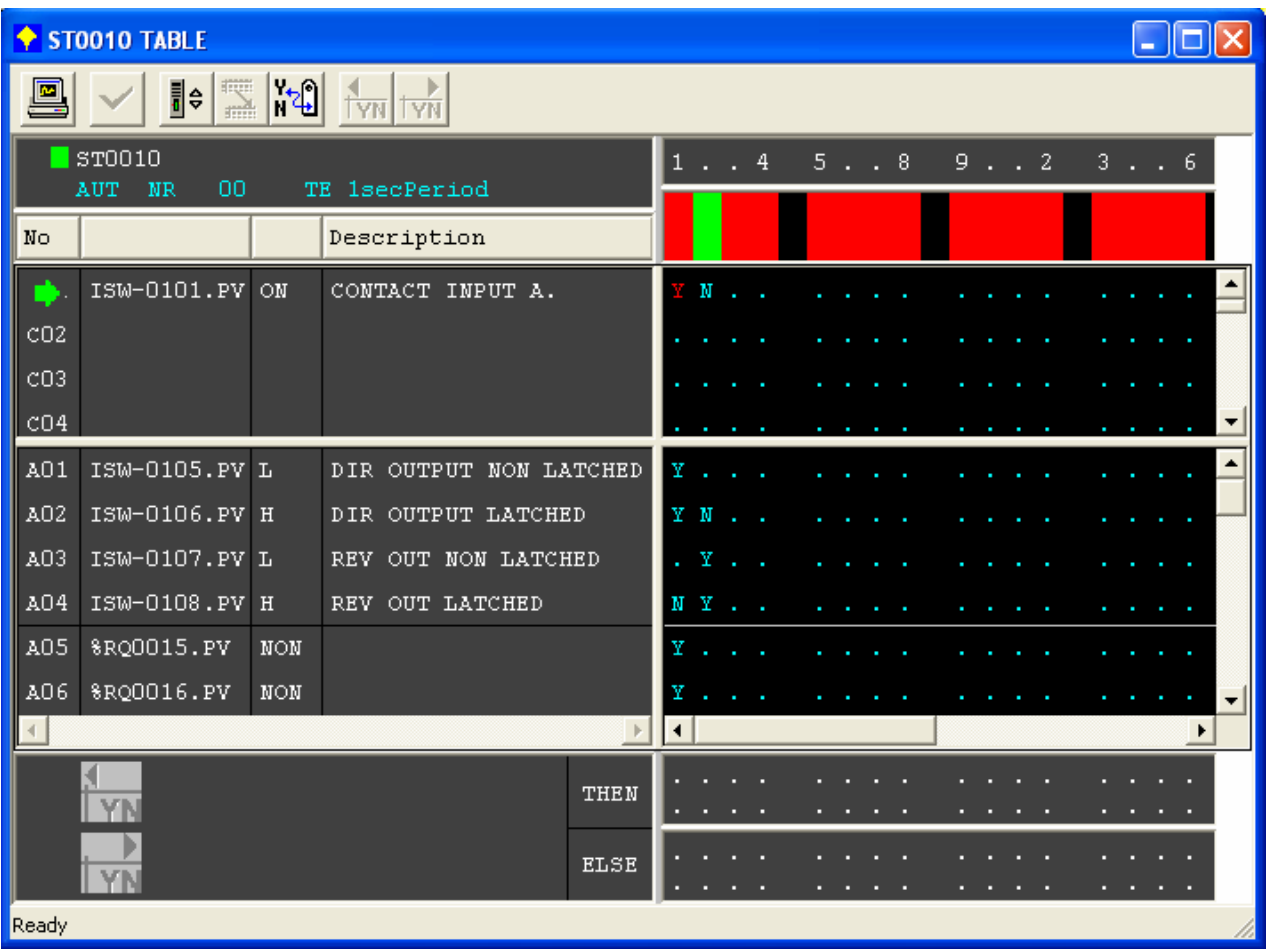

#### **Example of a Step Sequence that uses the Sequence Table**

จากรูปเป็นกระบวนการที่ควบคุมระดับของของเหลวใน Tank มีลักษณะเป็น Batch Process ซึ่งใช้ Sequence Table แบบ Step Sequence <u>ข้อสังเกตในส่วนของ Step No. จะม</u>ี <u>หมายเลขของ Step No. </u>ลักษณะการทำงานของ Sequence Table แบบนี้คือ จะมีการทำงานเป็น Step หมายความว่า จะมีการทำงานหรือตรวจสอบสถานะของตรรกศาสตร์ทุก ๆ Rule No. ที่อยู่ใน Step นั้น ๆ พร้อนกัน และจะถูกสั่งให้ไปทำใน Step ต่อไปโดย THEN หรือ ELSE ตามที่ กำหนดไว้

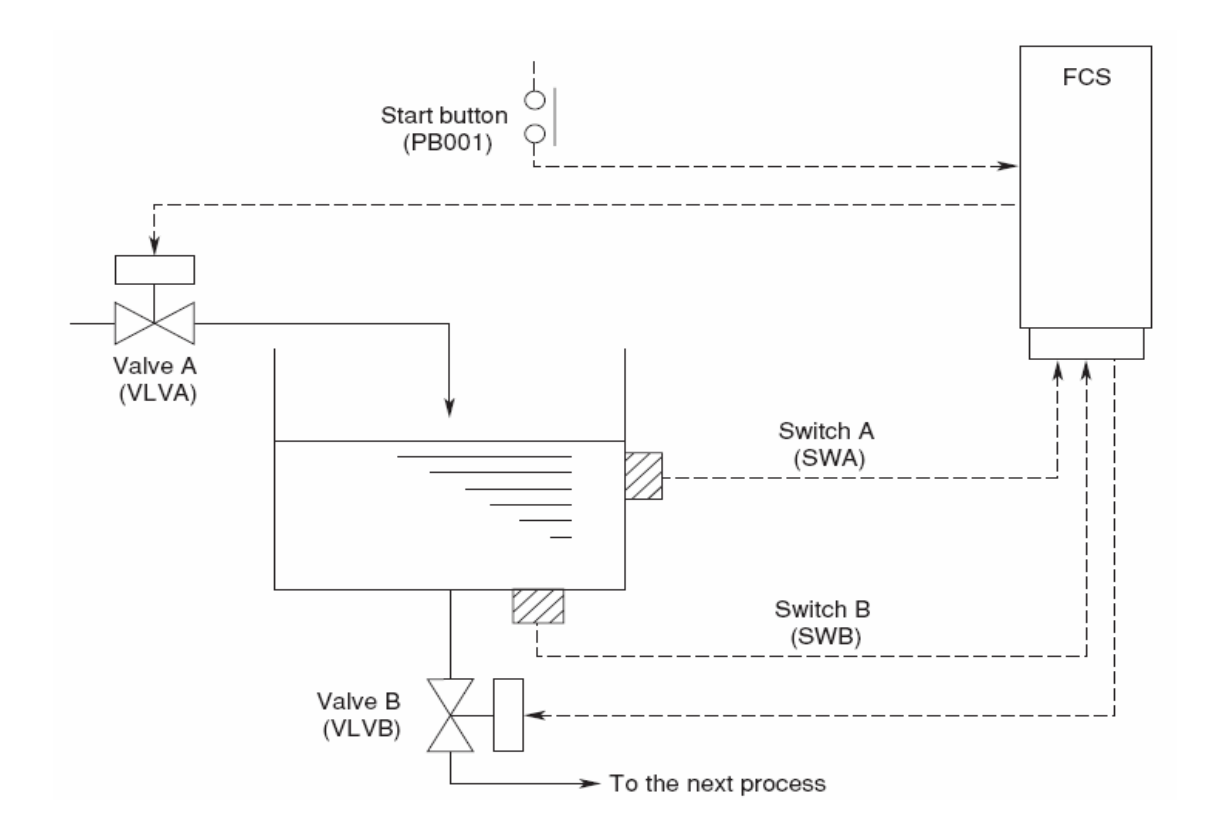

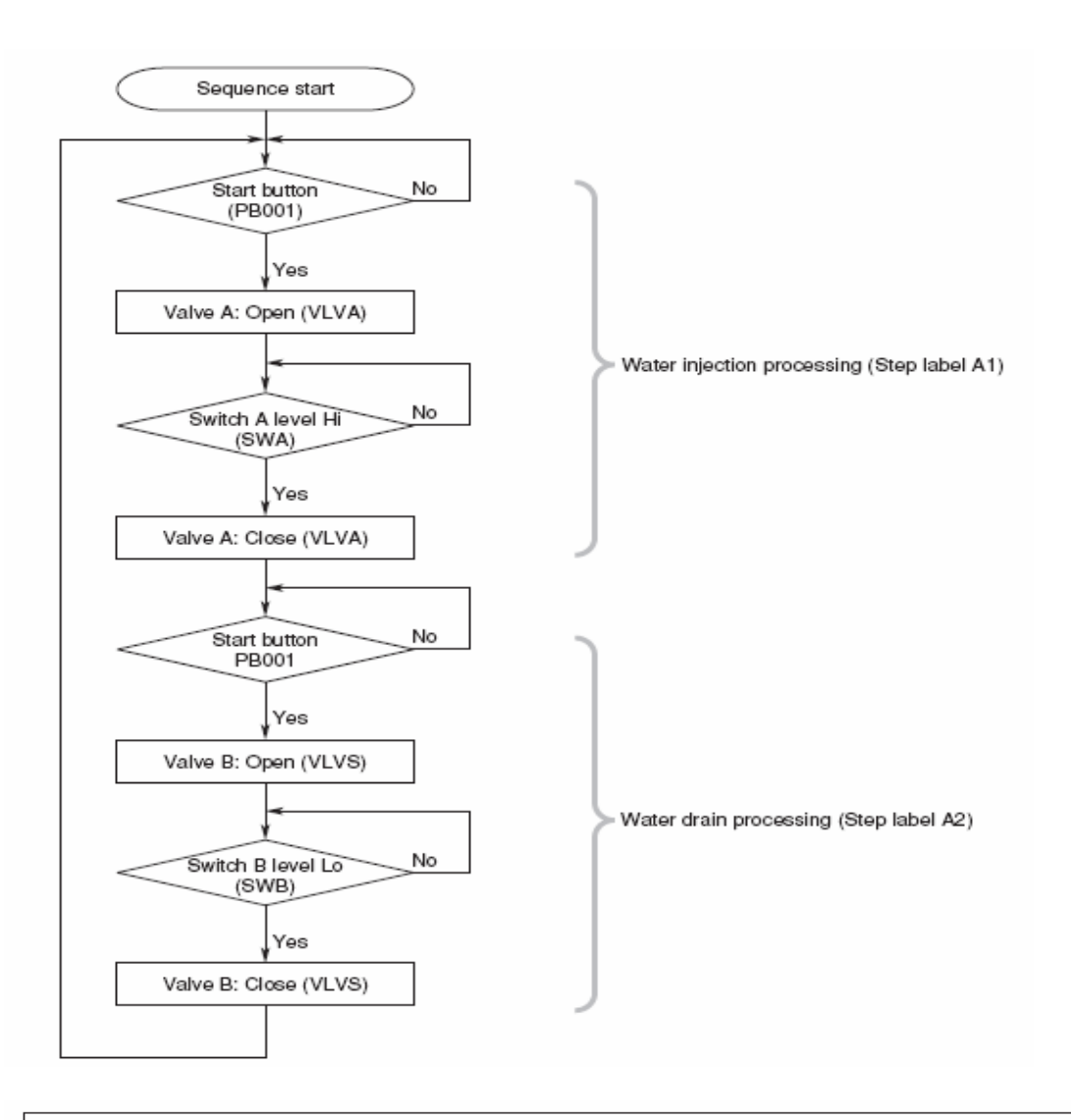

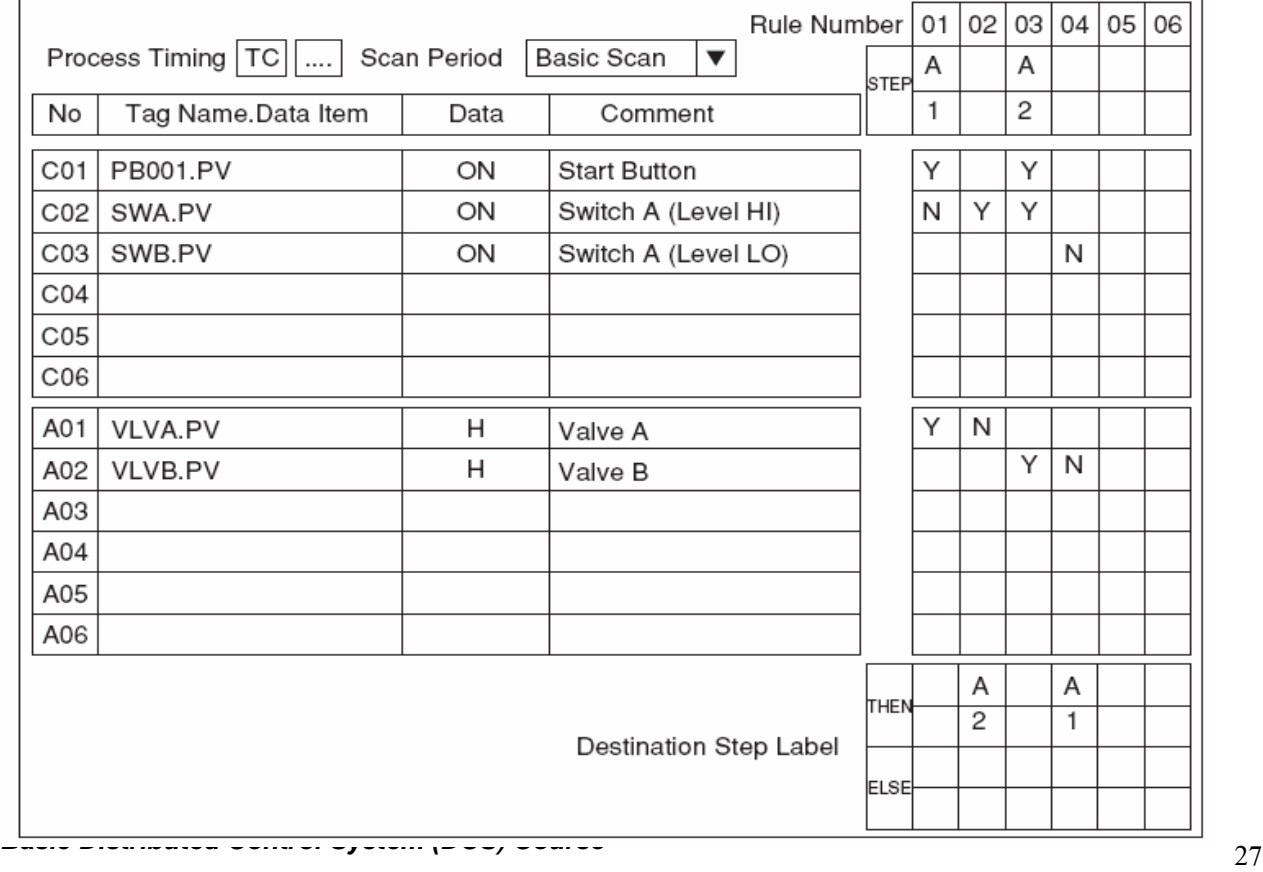

การทำงานของ Sequence Table แบบ Step (ในตัวอย่าง) การทำงานจะถูกแบ่งออกเป็น 2 Step

Step  $\vec{\hat{\eta}}$  1.(A1) ซึ่งประกอบด้วย Rule  $\vec{\hat{\eta}}$  1 และ 2 เป็น Step "Water injection processing" คือ ถ้า "PB001" มีสภาวะ "ON" และ "SWA" ไม่มีสภาวะ "ON" (ระดับของของเหลวต่ำกว่า Limit Switch A) แล้วจะทำให้ "Valve A" เปิด แลt (ถ้าระดับของของเหลวสูงกว่า Limit Switch A) "SWA" มีสภาวะ "ON" จะทำให้ "Valve A" ปิด

Step ที่ 2.(A2) ซึ่งประกอบด้วย Rule ที่ 3 และ 4 เป็น Step "Water drain processing" คือ ถ้ำ "PB001" มีสภาวะ "ON" และ "SWA" มีสภาวะ "ON" แล้ว จะทำให้ "Valve-B" เปิด และ ถ้าระดับของของเหลวต่ำกว่า Limit Switch B "SWB" ไม่มีสภาวะ "ON" แล้วจะทำให้ "Valve-B" ปิด

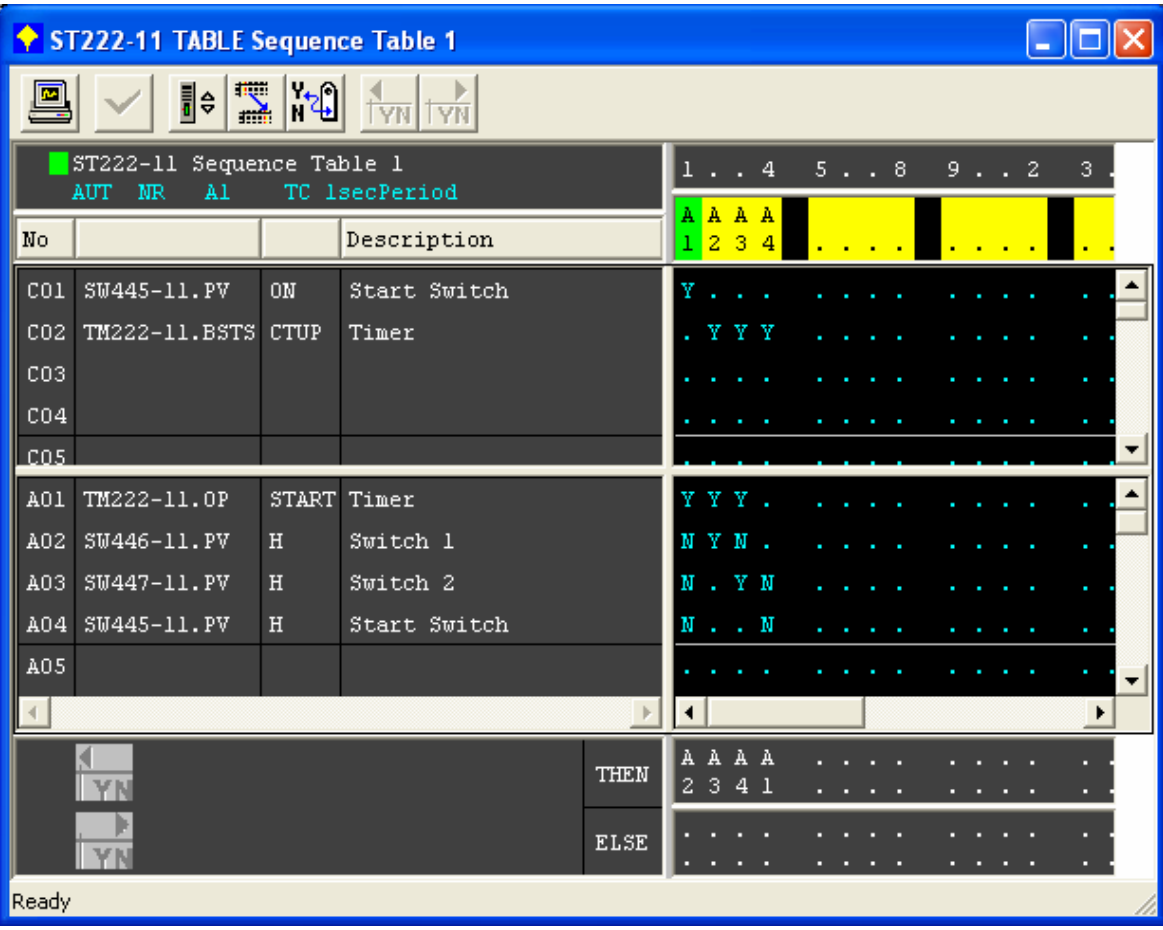

#### Example of Logic Chart

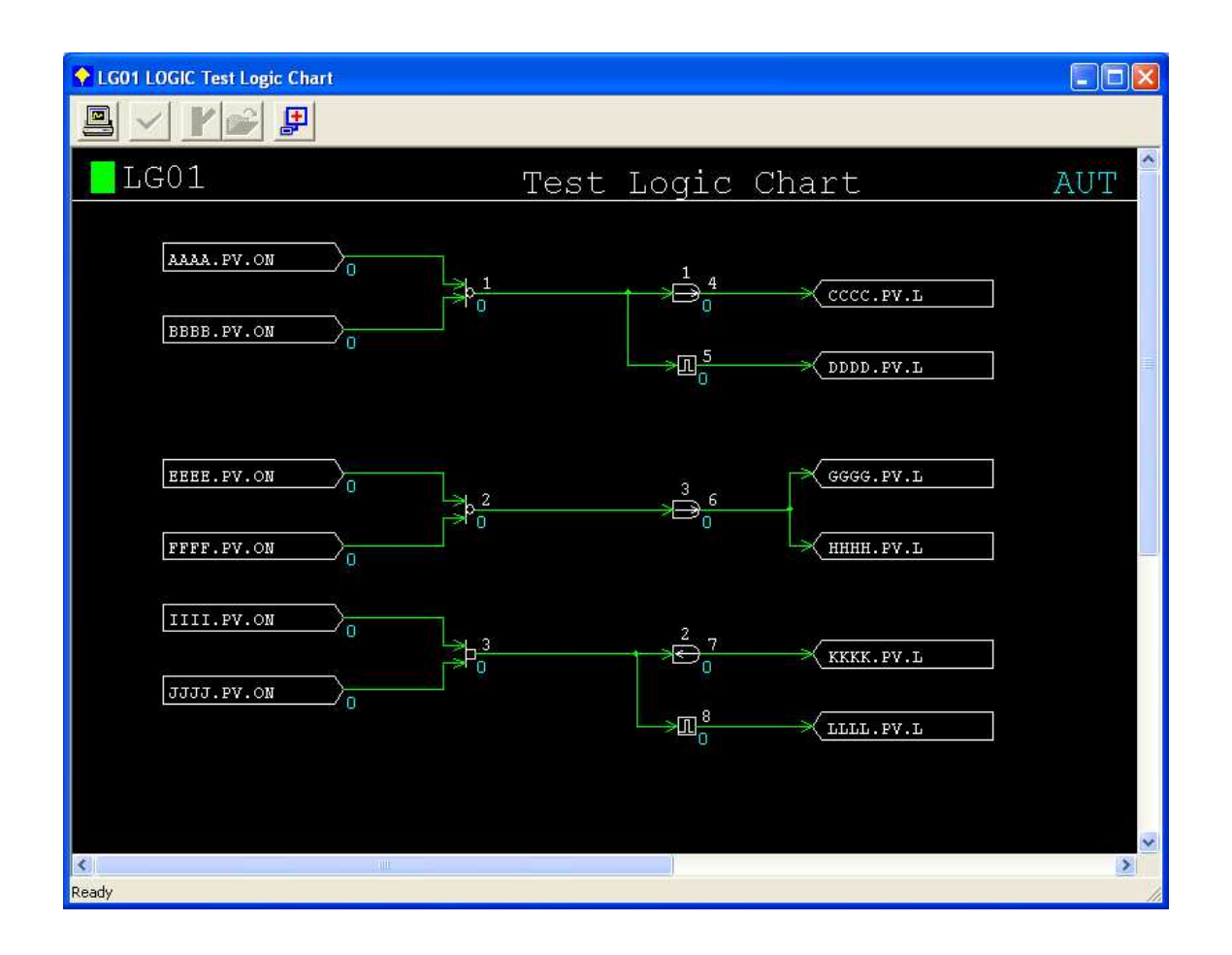

#### Graphic Builder

# หน่ายแสดงผลของระบบควบคุม

การควบคุมการทำงานกระบวนการผลิตของผู้ปฏิบัติงานจะกระทำผ่านส่วนติดต่อกับ ผู้ปฏิบัติงานของระบบควบคุม ซึ่งส่วนใหญ่จะเป็นขอแสดงผล, แป้นพิมพี และเครื่องพิมพิ์รายงาน โดยจะทำหน้าที่ดังนี้

- แสดงและการเปลี่ยนแปลงตัวแปรของกระบวนการอย่างต่อเนื่อง ทั้งในช่วงการเริ่มเคิน 穆 การควบคุมในช่วงทำงานปกติ และการหยุดทำงานกรณีปกติและแบบ กระบวนการ. จุกเฉิน
- แสดงสัญญาณเดือนต่างๆ  $^{\circledR}$
- แสดงและพิมพิ์รายงานตัวแปรกระบวนการที่ต้องการ 63
- แสดงและพิมพิ์รายงานการผลิต 60

จัดเก็บและบันทึกข้อมูลที่สำคัญ ٨

ตัวอย่างภาพบนจอแสดงผลที่ใช้สำหรับแสดงตัวแปรต่างๆของกระบวนการผลิตสามารถแสดง ได้ดังรูป

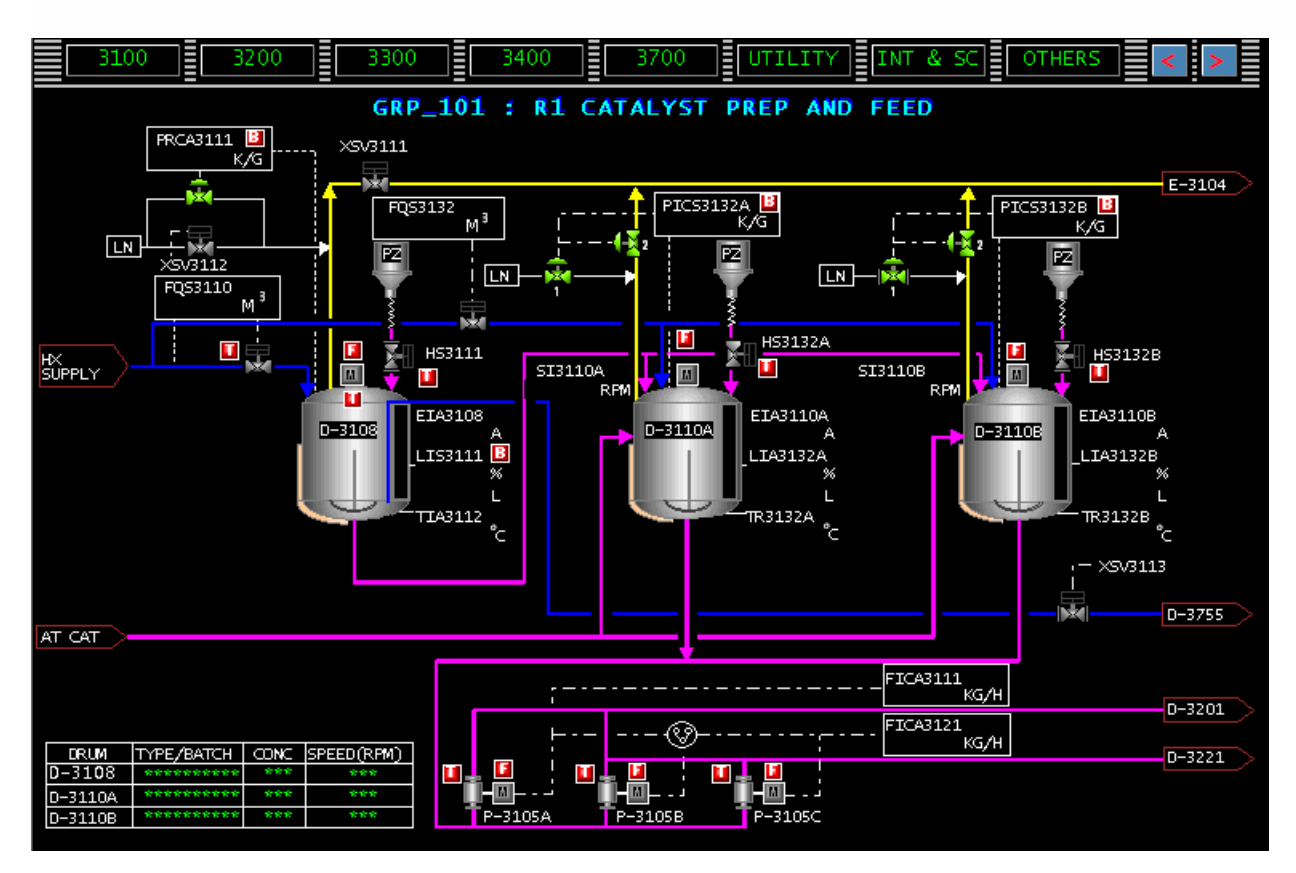

รูปแสดงกระบวนการผลิตบนจอภาพ

# ตัวอย่างการนำระบบ DCS ไปใช้ในการควบคุม

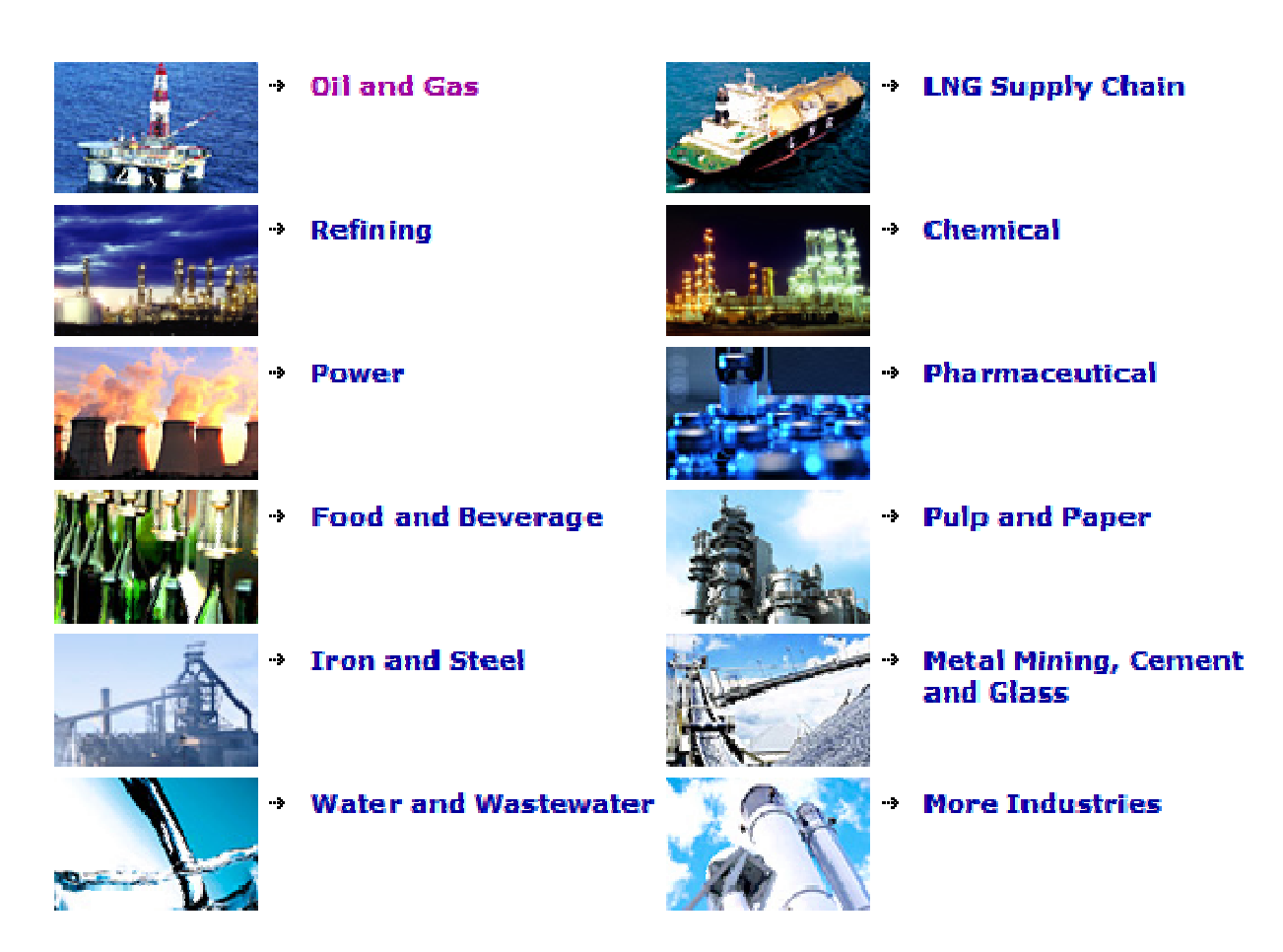

ในปัจุบันระบบควบคุมอัติโนมัติ (DCS) ได้มีการนำไปติดตั้งใช้งานในโรงงานอุตสาหกรรมมากมาย เพื่อให้ง่ายต่อการควบคุมกระบวนการผลิต และสร้างความเชื่อมั่นในการผลิต และที่สำคัญสามารถที่ จะลดอัตราพนักงานที่ดูแลระบบ ง่ายต่อการบำรุงรักษา